AD-E000 395

NRL Memorandum Report 4091

### CHEMEQ - A Subroutine for Solving Stiff Ordinary Differential Equations

T. R. YOUNG, JR.

Laboratory for Computational Physics

February 26, 1980

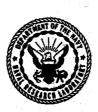

SELECTE DAPR 2 4 1980

NAVAL RESEARCH LABORATORY Washington, D.C.

Approved for public release; distribution unlimited.

80 3 12

FILE COPY

50

32

# DISCLAIMER NOTICE

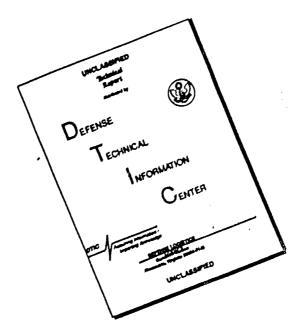

THIS DOCUMENT IS BEST QUALITY AVAILABLE. THE COPY FURNISHED TO DTIC CONTAINED A SIGNIFICANT NUMBER OF PAGES WHICH DO NOT REPRODUCE LEGIBLY.

SECURITY CLASSIFICATION OF THIS PAGE (When Data Entered)

| REPORT DOCUMENTATION PAGE                                                                                                    | READ INSTRUCTIONS                                                                                                    |
|----------------------------------------------------------------------------------------------------|----------------------------------------------------------------------------------------------------|
| 1. REPORT NUMBER 2. GOVT ACCESSION NO                                                                                                    | BEFORE COMPLETING FORM  D. 3. RECIPIENT'S CATALOG NUMBER                                                                                                    |
| NRL Memorandum Report 4091 AD - AC83 54                                                                                                    | <b>i</b> .                                                                                                    |
| 4. TITLE (and Subtitle)                                                                                                    | 5. TYPE OF REPORT & PERIOD COVERED                                                                                                    |
| CHEMEQ — A SUBROUTINE FOR SOLVING STIFF                                                                                                    | Interim report on a continuing                                                                                                    |
| ORDINARY DIFFERENTIAL EQUATIONS                                                                                                    | NRL problem.                                                                                                    |
| ORDINARY DIFFERENTIAL EQUATIONS                                                                                                    | 6. PERFORMING ORG. REPORT NUMBER                                                                                                    |
|                                                                                                    |                                                                                                    |
| 7. AUTHOR(#)                                                                                                    | B. CONTRACT OR GRANT NUMBER(a)                                                                                                    |
| T. R. Young, Jr.                                                                                                    |                                                                                                    |
|                                                                                                    |                                                                                                    |
| PERFORMING ORGANIZATION NAME AND ADDRESS                                                                                                    | 10. PROGRAM ELEMENT, PROJECT, TASK<br>AREA & WORK UNIT NUMBERS                                                                                                    |
| Laboratory for Computational Physics                                                                                                    | NAVMAT/62543N                                                                                                    |
| Naval Research Laboratory                                                                                                    | ZF43-451-001                                                                                                    |
| Washington, DC 20375                                                                                                    | NRL Problem 62-0572-0-0                                                                                                    |
| 1. CONTROLLING OFFICE NAME AND ADDRESS                                                                                                    | 12. REPORT DATE                                                                                                    |
| CND Directed Funded Programs                                                                                                    | February 26, 1980                                                                                                    |
| Naval Research Laboratory                                                                                                    | 13. NUMBER OF PAGES                                                                                                    |
| Washington, DC 20375                                                                                                    | 49                                                                                                    |
| 4. MONITORING AGENCY NAME & ADDRESS(II different from Controlling Office)                                                                                                    | 15. SECURITY CLASS. (of this report)                                                                                                    |
|                                                                                                    | UNCLASSIFIED                                                                                                    |
|                                                                                                    | 154. DECLASSIFICATION/DOWNGRADING<br>SCHEDULE                                                                                                    |
| . DISTRIBUTION STATEMENT (of the abstract entered in Block 20, If different from                                                                                                    | om Report)                                                                                                    |
| 8. SUPPLEMENTARY NOTES                                                                                                    |                                                                                                    |
| KEY WORDS (Continue on reverse side if necessary and identify by block number                                                                                                    |                                                                                                    |
|                                                                                                    | vative Function Evaluator                                                                                                    |
| ·                                                                                                    | ole Test Problems                                                                                                    |
| Selected Asymptotic Integration Method                                                                                                    |                                                                                                    |
| Fortran Code and Variable Documentation and listing                                                                                                    |                                                                                                    |
| A FORTRAN subroutine (CHEMEQ) which employs the Si Method (SAIM) for solving the stiff ordinary differential equation problems is described and documented. The SAIM algorithm is treatment with a stiffly stable method. The remaining equation classical method. The algorithm is a very low-overhead method when coupled with fluid dynamic calculations. It also gives sig costs for model development. The algorithm, its implementation | elected Asymptotic Integration ions associated with reactive flow dentifies the stiff equations for a sare treated with a standard with a standard with is particularly efficient nificant reductions in computational on, the FORTRAN code, the internal |
|                                                                                                    | (Continues)                                                                                                    |

| 0. Abstract (Continued)                                                                                   |                              |
|----------------------------------------------------------------------------------------------------|------------------------------|
| ariables and the argument lists are discussed and documented test problem is also provided as an example. | The application of CHEMEQ to |
|                                                                                                    |                              |
|                                                                                                    |                              |
|                                                                                                    |                              |
|                                                                                                    |                              |
|                                                                                                    |                              |
|                                                                                                    |                              |
|                                                                                                    |                              |
|                                                                                                    |                              |
|                                                                                                    |                              |
|                                                                                                    |                              |
|                                                                                                    |                              |
|                                                                                                    |                              |
|                                                                                                    |                              |
|                                                                                                    |                              |
|                                                                                                    |                              |
|                                                                                                    |                              |
|                                                                                                    |                              |
|                                                                                                    |                              |
|                                                                                                    |                              |
|                                                                                                    |                              |
|                                                                                                    |                              |
|                                                                                                    |                              |
|                                                                                                    |                              |
|                                                                                                    |                              |
|                                                                                                    |                              |

#### Contents

| I.     | INTRODUCTION                                  |
|--------|-----------------------------------------------|
| II.    | THE ALGORITHM 3                               |
| III.   | HOW TO USE CHEMEQ 9                           |
| IV.    | SUMMARY 13                                    |
|        | ACKNOWLEDGMENTS                               |
|        | REFERENCES 16-17                              |
| APPENI | DIX A - LOGICAL FLOW DIAGRAMS                 |
| APPENI | DIX B - LISTING OF CHEMEQ 20                  |
|        | VARIABLE DEFINITIONS                          |
| APPENI | DIX C - AN ATMOSPHERIC CHEMICAL RELAXATION 37 |
|        | TEST PROBLEM USING CHEMEQ 38                  |

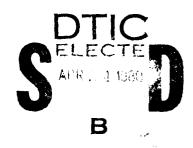

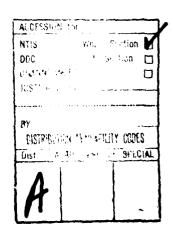

#### I. INTRODUCTION

This report documents a Fortran subroutine called CHEMEQ designed to solve sets of ordinary differential equations of the form:

$$\frac{dn_{i}}{dt} = F_{i} = Q_{i} - L_{i}n_{i}$$
 (1)

Here  $Q_i$  is the formation rate,  $L_i n_i$  is the loss rate, and  $n_i$  is the density of the ith species. Often the time constants  $1/L_i$  for the various species differ by many orders of magnitude and strong coupling between species may be present. If this is the case, the set of equations (1) is considered "stiff" and does not lend itself readily to numerical solution by classical methods.

Subroutine CHEMEQ was developed to apply a specialized numerical technique "The Selected Asymptotic Integration Method" (SAIM) to this class of equations. The method has a very low computational overhead associated with it and is particularly useful when combined with a transport algorithm such as the "Flux Corrected Transport" module to form reactive flow models. In such applications computer memory is at a premium because copies of the chemical species variables are required at every grid point. Since CHEMEQ is a single-step algorithm, multiple copies of the data from several successive timesteps need not be saved. Further, since CHEMEQ is simple- and single-step, no start-up penalty such as evaluating a large Jacobian matrix is exacted at the beginning of an integration step. This is also very important because a reactive flow application requires millions of chemistry integration start-ups.

Whenever the hydrodynamic processes in the problem change the variables, the chemistry calculations must be reinitialized.

The efficiency of CHEMEQ is achieved by limiting the actual integration to second-order accuracy to minimize auxiliary storage and start-up expense. In reactive flow applications, however, the reaction rates are seldom known to better than 10% and the hydrodynamics calculations are seldom accurate to better than 1%. Thus integration of the chemistry to better than 1 part in 10<sup>3</sup> or 10<sup>4</sup> is an expensive folly. In this regime CHEMEQ seems to beat the classical methods by about a factor of 50-100 in speed on test problems where start-up is not a consideration. When a coupled hydro application on many grid points is attempted using a parallel processor, up to three orders of magnitude improvement seems possible.

The SAIM method has been applied successfully to such reactive flow problems as high altitude nuclear burst phenomena, 3,4 the solar-induced ionosphere, 5 laser-generated plasma interactions, 6 and the chemical kinetics associated with combustion 7 problems. It has also been used successfully for chemical model development, particle deposition in the ionosphere, 8 and other physical problems where stiff ordinary differential equations arise.

The subroutine CHEMEQ is written in simple standard Fortran but makes extensive use of the pipeline architecture of the NRL Texas Instruments, Advanced Scientific Computer (ASC). The subroutine is easily adapted to other machines without loss of efficiency.

A new subroutine is being prepared called VSAIM (Vectorized Selected Asymptotic Integration Method). This subroutine applies the

asymptotic method used in CHEMEQ to several independent sets of equations (i.e., grid points) simultaneously, and thereby it takes full advantage of the parallel processing capability of the ASC. This subroutine is particularly useful for solving the chemical kinetics associated with hydrodynamic applications on computers that have parallel processing capabilities. VSAIM will be documented in a subsequent report.

Sections II and III describe the algorithm and its implementation. Appendix A describes the application of CHEMEQ to various problems. Appendix B gives the fortran listing of the subroutine together with tables of internal and argument list variable definitions. Appendix C gives the results of a sample atmospheric test problem using CHEMEQ together with program listings which illustrate the application of CHEMEQ.

#### II. ALGORITHM

CHEMEQ integrates a set of coupled ordinary differential equations (which may include "stiff" terms) of the form (1) by a one-step algorithm. The method has very low overhead since all that is required to start a new integration step are the current values of the variables and the derivatives. A second order predictor-corrector method, which takes special notice of those equations determined at the beginning of the step to be stiff is employed to continue the integration process.

The asymptotic integration method applied to the stiff equations best treats the situation where the solution is slowly changing or nearly asymptotic yet the time constants are prohibitively small.

This occurs when the formation rates and loss rates are large, nearly equal, and there is strong coupling between the equations. Thus the stiff equations are treated with a very stable method which damps out the small oscillations caused by the very small time constants. If, however, the formation rates and loss rates are small compared to the function size, the simple classical methods can be utilized for these equations to give the combined method.

The predictor-corrector algorithm provides enough information to choose the subsequent timestep size once convergence has been achieved. For efficiency an initial timestep is chosen which approximates the timestep that will be determined after convergence of the predictor-corrector scheme. This initial trial timestep is chosen independently of the stiffness criterion and is determined such that none of the variables will change by more than a prescribed amount. If the formation rate is much larger than the loss rate, it is reasonable to assume that  $Q_i$  and  $L_i$  will remain relatively constant for large changes in  $n_i$ . Often the initial change in  $n_i$  may be large enough to equilibrate the formation and loss rates. Thus the initial trial timestep is chosen in two ways as follows;

$$\delta t = \in \min[n_i/\dot{n}_i, \text{ or (if } Q_i \gg L_i n_i) 1/L_i]$$
 (2)

Here ( is a scale factor, the same value as the convergence criterion described in Eq. (6). The minimum is taken over the whole set of equations. The timestep chosen by Eq. (2) may be larger than some or

all of the equilibration times, in which case the corresponding equations would be classified as stiff. Nevertheless, when solved by the asymptotic method, this timestep ensures that accuracy can be maintained. When a stiff equation is close to equilibrium, the changes in the functional values over the timestep will be small even though the adjustment rate toward equilibrium can be very much shorter than the timestep. When the stiff equation is far from a dynamic equilibrium, the timestep should be scaled down proportionally to the equilibration time to ensure that the transition to equilibrium will be followed accurately. This readjustment, because of the very fast rate, generally takes place very rapidly after which much longer timesteps may be taken.

After a timestep has been chosen, all of the equations are separated into two classes, stiff and normal, according to the criterion.

$$\begin{split} \mathbf{L}_{\underline{i}}\tau &< 1 & \text{Normal} \\ \end{split}$$
 or 
$$\begin{split} \mathbf{L}_{\underline{i}}\tau &\geq 1 & \text{Stiff} \end{split}$$

where the value of  $\tau$  is problem-dependent and is chosen by the user to invoke asymptotic treatment as necessary. In addition, the user may force asymptotic treatment on any percentage of the set. Equation (3) is applied first. Then, beginning with the equations with the shortest characteristic time (1/L<sub>i</sub>) not already chosen by application of equation (3), additional equations are selected with increasing time

constants until the percentage of the set specified is satisfied. If the equation is considered stiff at the start of the integration step, it is treated as stiff until the step has been completed. The two types of equations are then integrated by separate predictor-corrector schemes but using a simple asymptotic formula to replace the usual second-order corrector equation for all those equations which were determined to be stiff.

The predictor part of the step is performed as follows:

$$n_{i}(1) = n_{i}(0) + \delta tF_{i}(0)$$
 (Normal)
(4)

and

$$n_{i}(1) = n_{i}(0) + \frac{\delta t F_{i}(0)}{1 + \delta t L_{i}(0)}$$
 (Stiff)

where  $F_{i}(0) = F_{i}[t(0), n_{i}(0)]$ . Here we start at t = t(0) and wish to find  $n_{i}[t(0) + \delta t] \approx n_{i}(1)$ .

If we let the integer in the parentheses denote the iteration number then  $n_i(k)$  is the kth iterated value of  $n_i$ , or an approximation to  $n_i[t(0) + \delta t]$ . The zeroth iteration,  $n_i(0)$ , is the initial value at t(0) and  $n_i(1)$  is the result of the predictor step. Also note that  $F_i(k) \equiv F_i[t(0) + \delta t, n_i(k)]$  for the derivatives. The corrector formulas for the two types of equations are:

$$n_{i}(k+1) = n_{i}(0) + \frac{\delta t}{2} [F_{i}(0) + F_{i}(k)]$$
 (Normal)

and

$$n_{i}(k+1) = n_{i}(0) + \frac{2\delta t[Q_{i}(k) - L_{i}(0)n_{i}(0) + F_{i}(0)]}{4 + \delta t[L_{i}(k) + L_{i}(0)]}$$
(Stiff)

By comparing n (k+1) with n (k) on successive iterations using the relative error criterion  $\in$  to satisfy the following equation,

$$1 \geq \sigma = \max \left[ \frac{\left| n_{i}(k+1) - n_{i}(k) \right|}{n_{i}(k+1) \in} \right] , \qquad (6)$$

the convergence of each of the individual equations can be determined. As applied in CHEMEQ,  $\epsilon$  is typically  $\sim 10^{-3}$  and if the formation and loss rates are nearly equal  $\sigma$  will be scaled down slightly. This allows quicker convergence for equations that are nearly in equilibrium.

In practice n is constrained by a minimum value when n is decaying exponentially toward zero. This lower bound is chosen by the user and must be carefully selected to insure that its value in no way affects the physics but yet decouples the equation from accurate integration. Decoupling is accomplished by skipping the application of equation (6) to all equations that have decayed to values corresponding to their lower bounds. Convergence for these equations is then trivial and the function no longer affects the size of the timestep.

For equations that are decaying exponentially to zero with time constants that are small enough to control the timestep, it is important for efficiency reasons to decouple these equations at the largest lower bound possible. However, it must be remembered that spurious results may occur in other equations sensitive to the limited equations if their lower bounds are too large. This results because the value of the function after decoupling is frozen at the lower bound for the duration of the integration process or until the total rate becomes positive. If there is any question, it is better to be on the conservative

side by choosing the minimum values smaller than necessary. This may result in a little loss of efficiency but will reduce the possibility of erroneous results.

We have found that maximum speed is realized by keeping the allowed number of iterations on the corrector small. We typically use one or two. If satisfactory convergence of all equations has not been obtained before or during the last iteration, the step is started over with a smaller timestep. By keeping the maximum number of iterations small, a minimum amount of time is wasted on an unstable or nonconvergent step only to find out that the iteration procedure did not converge. By the same token, we have found it best to reduce the timestep sharply (a factor of 2 or 3) when nonconvergence is encountered rather than to reduce it slowly. Less time is wasted this way getting down to a sufficiently small step for convergence if the initial estimated step size is found to be too large. On the other hand, when increasing the timestep, as for example when convergence is achieved on the first or second iteration, we have found it best to only increase by 5-10% each step. During the integration of several successive steps, we use the appropriately modified timestep from one converged integration cycle as the trial timestep for the next integration cycle rather than using Eq. 2. The timestep modification is performed as follows

$$\delta t = \delta t \left[ \frac{1}{\sqrt{J}} + .005 \right]$$
 (7)

Using  $\sigma$  as the starting value, the  $\sqrt{\sigma}$  is estimated with three iterations of Newton's method. This gives the desired asymmetrical property in that  $\delta t$  decreases faster than  $\delta t$  would increase for the inverse value of  $\sigma$ . In addition,  $\delta t$  is modified very little when  $\sigma$  is near 1.

Once convergence of all the equations is achieved, the new values of the  $\mathbf{n_i}(\delta t)$  are set equal to the values of  $\mathbf{n_k}(k+1)$ . One can obtain convergence and completion of an integration step after only two derivative-function evaluations even when some or all of the equations are stiff.

#### III. HOW TO USE CHEMEQ

The Selected Asymptotic Integration Algorithm, as described in Section II, has been coded in Fortran which may be implemented on any digital computer of moderate size. It is intended as a very fast but moderately accurate integrator which can be used at each grid point of a large hydro- or magnetohydrodynamic calculation. Single point calculations are easily and efficiently accomplished by CHEMEQ as well.

CHEMEQ has four entries which are available to perform the various aspects of the integration. The main entry is used for normal operation. The others provide flexibility and optional controls. The variables in the argument lists and internal variables are documented in detail in Appendix B.

1. CHEMEQ (DTCHEM, DFE, N, F, FMIN) advances the equations the specified interval DTCHEM.

- CHEMSP (EPSMN, EPSMX, DTMN, TNOT, PASS, TASS, PRT) resets the specified control parameters if the default values are not satisfactory.
- 3. CHEMCT (TMK) is for information purposes. This entry prints information which indicates how efficiently the integration process has been since either the last call to CHEMSP or the last call to CHEMCT.
- 4. CHEMPR is for diagnostic purposes. This entry may be called whenever an error occurs which can be attributed to the results of CHEMEQ. A partial set of the internal variables is printed as a diagnostic.

CHEMEQ is the main entry and is called to advance the equations as required. The initial values are passed in as arguments. After being advanced by the integration they are passed back in the same place. One of the arguments of CHEMEQ is the name of the derivative function subroutine DFE, utilizing a useful feature of Fortran which gives the user the option of specifying various configurations for the derivative functions within the confines of the same problem.

CHEMSP is called whenever any or all the default values of the control parameters in the argument list are not satisfactory. Variables such as the initial value of the independent variable, the absolute minimum timestep allowed, control parameters for convergence of the predictor-corrector combination, and the control parameters which affect the use of asymptotics may be reset here.

CHEMCT is called for diagnostic purposes. It displays information

on the numbers of derivative function evaluator calls and the number of times asymptotics were employed. It also gives the number of times the integration step had to be restarted with a smaller timestep due to lack of convergence of the predictor-corrector scheme since the last call to CHEMCT, CHEMSP, or since the beginning. This information can be very helpful in determining the relative efficiency of the integration process.

CHEMPR is called for diagnostic purposes. If an error in the integration process is suspected, the user may call this entry to print out some of the internal variables. The current values of the production rates [C(I)], loss rates [D(I)], functions [F(I)], inverse time constants [RTAU(I)], total rates [CMD], estimated timestep required, from the previous step the total rates [DFS(I)], the functional values [FS(I)], the initial functional values [FO(I)] and the minimum values [FMIN(I)] are printed for diagnostic purposes.

Two subroutines are referenced from CHEMEQ.

- 1. DFE(F, C, D, T) The Derivative Function Evaluator which calculates the derivatives  $\{\dot{n}_i^{}\}$  as required.
- 2. CHEMER in the subroutine that is called whenever CHEMEQ determines that an error has occurred.

DFE, the derivative function evaluator, must be supplied by the user to provide on request by the integrator, the current derivatives  $\{\dot{\mathbf{n}}_i\}$ . It is important to note that nearly all of the computer time spent in the integration process for most problems is spent in this user-supplied routine. It is therefore extremely valuable to put the

extra effort into optimizing this routine, especially, when it will be incorporated into a large hydrodynamic code. Here are some suggestions for coding which may help produce efficient operation.

- 1. Avoid all unnecessary repetitive calculations. Quantities which can be calculated once should be stored for subsequent use. In particular, divisions and mathematical functions should be avoided since these are costly operations on most machines.
- 2. Replace all complicated functions with table look-ups whenever possible. This can be a very important economy measure.
- 3. Arrange the code in a fashion which takes advantage of your computer's optimization features. For example, the use of register to register or parallel processing capabilities.
- 4. The user may often take advantage of the structure of the problem he is working with.

For example, in a large atmospheric reactive-flow hydrodynamic code, the density values may vary drastically from the bottom of the grid to the top. Often at the top a much simpler reaction scheme will be sufficient to describe the chemistry than in the middle or lower portions of the mesh. Here the user may specify various configurations of the reaction scheme appropriate to the grid region and save a significant amount of computation. There are other ways to improve efficiency but they may not be as obvious as these listed. Often with a little imagination and persistence combined with a thorough knowledge of the problem area, significant improvements in computational efficiency can be realized.

CHEMER is called whenever CHEMEQ determines that a severe error has occurred. Currently the only error which can be identified by CHEMEQ is when the timestep becomes too small. CHEMEQ at this point provides output that may be useful and then calls CHEMER. The default version of CHEMER does nothing but print a message indicating that CHEMER has been called and then stops execution. However, the user may supply his own version of CHEMER which could provide printout of a much more complete set of diagnostics than CHEMEQ does or manipulate the data in such a fashion that the integration process might proceed.

The actual arguments and internal variables used in CHEMEQ, its entries and the associated subroutines will be described in detail in the appendix sections of this report.

#### IV. SUMMARY

CHEMEQ is intended to be a general purpose integrator for a specific type of equations. It employs a very low-overhead, moderately accurate, low-order technique. To obtain results for most physical models with an acceptable degree of accuracy, CHEMEQ can be extremely efficient. In many areas where problems are so computationally expensive they seem impossible to do by other methods, CHEMEQ gives accurate results in a reasonable amount of time. CHEMEQ can also be employed in the development of chemical or mathematical models when efficiency is not so important, but the user should not expect eight figures of accuracy. Two or three figures over a long integration is a more realistic estimate. CHEMEQ's forte lies in the solution of the stiff ordinary differential equations associated with

chemically reactive flow problems. Here the reaction rates are split off from the hydrodynamic part of the equations and solved separately for each hydrodynamic timestep and at each grid point. The moderate accuracy of the methods used to solve the hydrodynamic equations suggest that the application of a more sophisticated technique, rather than a low-order, low-overhead method like CHEMEQ, would waste valuable computer time and could possibly render the problem so computationally inefficient that it would be impractical to pursue.

A potential user must be aware that CHEMEQ is not user-proof, problem-independent and can not always be used as a black box. The method is not identially conservative for arbitrarily large timesteps when asymptotics are employed and the minimum values should be chosen with some thought since they can become sources of spurious errors if not chosen small enough initially.

All methods, such as the selected asymptotic integration method. which do not conserve particle density or charge balance automatically may be forced to do so by at least two techniques. In one technique, conservation can be restored by adding the various concentrations to find the errors and then by distributing these errors throughout the densities in a number-conserving manner. The major fault with this is that a portion of the errors is incorporated into concentrations from which the errors may not have arisen. The second and better method is to reduce the frequency of the asymptotic treatment or decrease the timestep size to the point where errors due to nonconservation are within tolerable limits. Significant improvement in computational

efficiency still results.

CHEMEQ is written in standard Fortran and should be easily adaptable to any computer that accepts Fortran. Although the present version is written in a fashion that promotes vectorization by the ASC, no special features of the ASC Fortran were incorporated into the code.

The storage requirements of CHEMEQ are proportional to the maximum number of equations for which storage has been reserved. For a maximum of 25 equations CHEMEQ requires about 2000 words of memory on the ASC.

Since CHEMEQ uses a convergence-dependent algorithm and an adaptive timestep, the overall timing will be strictly problem-dependent. It will depend on such things as the coupling between and relaxation times of the equations. As mentioned before, most of the integration time will be spent in the derivative function evaluations of which there are at least two required per CHEMEQ call. At least 50 µsec of ASC CPU time are required as integrator overhead per integration step per equation. This does not count the time required to evaluate the derivatives.

If CHEMEQ is applied as intended, the subroutine can solve large systems of stiff ordinary differential equations more efficiently than methods currently available. In some cases, its efficiency is unrivaled.

#### **ACKNOWLEDGMENTS**

I would like to acknowledge Jay Boris' contributions in the development of the selected asymptotic integration method. His penetrating insights into this problem have been invaluable in the development of this technique over the past few years.

This research was originally begun under Defense Nuclear Agency support and completed under CND Directed Funded programs through the Naval Material Command under Project ZF-43-451-001.

#### REFERENCES

- T. R. Young and J. P. Boris, "A Numerical Technique for Solving Stiff Ordinary Differential Equations Associated with the Chemical Kinetics of Reactive-Flow Problems." J. Physical Chemistry, 81, 2424 (1977).
- 2. J. P. Boris, "Flux-Corrected Transport Modules for Solving Generalized Continuity Equations" and references therein, NRL Memorandum Report No. 3237 (1976).
- 3. J. P. Boris, B. E. McDonald, T. P. Coffey, and T. R. Young, Proceedings of the DNA High Altitude Nuclear Effects Symposium, Vol. 2 DASIAC SR-130 (DEC. 1971).
- J. P. Boris, Proceedings of the 2nd European Conference on Computational Physics.
- 5. E. S. Oran, T. R. Young, D. V. Anderson, T. P. Coffey, and P. C. Kepple, A. W. Ali, and D. F. Strobel, "A Numerical Model of the Mid-Latitude Ionosphere," NRL Memorandum Report No. 2839 (1974).

- 6. K. G. Whitney and J. Davis, "Hot-Spot Model of K-Line Emission from Laser-Heated Plasmas," J. Applied Physics, Vol. 45, No. 12, pp 5294-5302, (Dec. 1974).
- 7. Elaine Oran, Theodore Young, and Jay Boris, "Application of TimeDependent Numerical Methods to the Description of Reactive Shocks,"
  submitted for publication in the Seventeenth Symposium (International) on Combustion (Aug. 1978).
- 8. E. S. Oran, and D. J. Strickland, "Photo-Electron Flux in the Earth's Ionosphere," Planet, Space Sci. Vol. 26 (1978).

#### APPENDIX A

Table Al. Logical Sequence of Calls for Chemical Kinetics
Without Transport

CALL CHEMSP

CALL CHEMSP

CALL CHEMSP

CALL CHEMEQ

CALL CHEMEQ

Advance rate equations one timestep.

Print diagnostics as needed.

End loop on timesteps.

END when loop over timesteps is complete.

# Table A2. Logical Sequence of Calls for Chemical Kinetics and Transport Combined

Calculate initial conditions, grid, control parameters, etc. Start loop over hydro timesteps: Invoke transport algorithm Start loop over grid points: CALL CHEMSP Call only to change default values of control parameters. CALL CHEMEQ Advance rate equations at each grid point one hydro timestep. End loop on grid points. Print diagnostics as needed. -End loop on hydro timesteps. END when loop over hydro timesteps is complete.

## APPENDIX B LISTING OF CHEMEQ

SUBROUTINE CHEMEG(DICHEM, DEE, N, F, FMIN)

CDs CD CD CHEMEG (DTCHEM, DFE, N, F, FMIN) CD CD ORIGINATORS: T.R. YOUNG AND J.P. BORIS NRL 1971 CD CD CHEMEQ IS A SUBROUTINE WHICH SOLVES A CLASS OF CESCRIPTION: OPDINARY DIFFERENTIAL EQUATIONS TERMED STIFF. THESE EQUATIONS CANNOT BE READILY SOLVED BY THE STANGARD CLASSICAL METHODS THUS CD ÇO THE SELECTED ASYMPTOTIC INTEGRATION METHOD IS EMPLOYED BY CHEMEG. CD THE EQUATIONS ARE DIVICED INTO TWO CATAGORIES BASED ON EQUILIBRATION TIMES AND ARE INTEGRATED BY EITHER A LOW ORDER CD CD CD CLASSICAL METHOD FOR THE EQUATIONS WHICH HAVE LONG EQUILIBRATION CD TIMES OR A VERY STABLE STEP-CENTERED METHOD WHICH HELPS PRESERVE THE ASYMPTOTIC NATURE OF THE SOLUTIONS WHEN EQUILIBRATION TIMES ARE VERY SHORT. AN ADAPTIVE STEPSIZE IS CHOSEN TO GIVE ACCURATE RESULTS FOR THE FASTEST CHANGING GUANTITY. CD CD CD THE ROUTINE ASSUMES THAT ALL OF THE INTEGRATED GUANTITES AND THE CD ÇD TIME STEP ARE POSITIVE. CD ÇD ARGUMENT LIST DEFINITION: CD DTCHEM THE INTERVAL OF INTEGRATION OR THE RANGE OF THE INDEPENDENT VARIABLE. REAL #4 CD 0.0 <= T <= DTCHEM. CD CD DFE THE NAME OF THE DERIVITIVE FUNCTION REAL #4 CD EVALUATOR SUBROUTINE. CD THE NUMBER OF EQUATIONS TO BE INTEGER N INTEGRATED. AN ERROR EXISTS IF N IS CD ÇD GREATER THAN NO SET BY THE PARAMETER CD STATEMENT. CD F(N) REAL#4 THE INITIAL VALUES AT CALL TIME AND THE FINAL VALUES AT RETURN TIME. CD MINIMUM VALUES FOR EACH FUNCTION. CD FMIN(N) REAL # 4 CD LANGLAGE AND LIMITATIONS: ALTHOUGH THIS SUBROUTINE IS WRITTEN IN A FASHION WHICH PROMOTES VECTORIZATION BY THE ASC COMPILER, THE CD CD FORTRAN IS NEARLY STANDARD. AND SHOULD WORK WITH MINOR MODIFICAT-CD CD IONS ON ANY MACHINE. CD CD ENTRY POINTS: FOUR ENTRY POINTS ARE PROVIDED FOR FLEXIBILITY AND CD SPTIMUM CONTROL. CO CHEMER: ADVANCES THE EQUATIONS THE GIVEN INCREMENT 'DTCHEM'. CD CD

```
CD
               INFORMATIVE, PRINTS THE VALUES OF THE INDICATIVE
      CHEMCT:
٤D
                COUNTERS LISTED BELOW;
CD
                    THE NUMBER OF TIMES ASYMPTOTICS WERE USED.
                1.
                    THE NUMBER OF DERIVATIVE FUNCTION EVALUATIONS.
CD
                    THE NUMBER TIMES THE INTEGRATION STEP WAS RESTARTED
CD
CD
                    DLE TO NONCONVERGENCE OF THE PREDICTOR-CORRECTOR
CD
                    SCHEME.
CD
               PROVICES THE USER WITH THE OPTION TO RESET THE MOST
CD
      CHEMSP:
CD
                IMPORTANT CONTPOL PARAMETERS.
CD
CD
      CHEMPR:
                INFORMATIVE, PRINTS OUT INTERNAL VARIABLES FOR CIAGNOSTIC
CD
                PUPPOSES.
CD
CD
      SUBROUTINES REFERENCED:
CC
                WHOSE ACTUAL NAME AND DEFINITION ARE SUPPLIED BY THE USER IS CALLED TO OBTAIN THE DERIVITIVE FUNCTIONS.
CD
      CFEI
CD
CC
CD
      CALL DFE(F, C, D, T)
CO
      ARGUMENT LIST TO DEE!
CD
                                     CURRENT VALUES OF THE DEPENDENT
      F(N)
                          REAL #4
                                                                             1
CD
                                     VARIABLE.
CC
                                     CALCULATED FORMATION RATES.
      C(N)
                          REAL # 4
                                     CALCULATED LOSS RATES.
CD
      D(N)
                          REAL
CD
                                     CURRENT VALUE OF THE INDEPENDENT
                          REALAU
CD
                                     VARIABLE.
CD
      CHEMER: IS CALLED WHENEVER AN ERROR IS DETECTED. CURRENTLY THE
CD
CD
               ONLY ERROR RECOGNIZED IS A TIME STEP THAT IS TOO SMALL.
CC
CD
      CALL CHEMER
                                   NO ARGUMENTS.
CD
      ARGUMENT LIST TO CHEMER!
CD
CD# #
С
                    NC # 150
      PARAMETER
C
      REAL #8
                    TS. TN
C
                    F(N/ND/), FMIN(N/ND/), C(ND), D(ND), RTAUS(ND)
      REAL
                    FS(ND), DFS(ND), FO(ND), SCRA(ND), SCRB(ND), RTAU(ND)
      REAL
      REAL
                    ASY(ND), COR(ND)
¢
      INTEGER
                    FCOUNT, ACOUNT, RCOUNT, TECHT, TACHT, TRONT
C
      CATA
                    FCOUNT, ACOUNT, RCOUNT, TECHT, TACHT, TRENT/6+0/
```

```
CATA
                      PASYI/0.00/, TCRASY/100.0/, NDC/ND/, EPSCL/100.0/
                      TFC/Z41100008/, DTMIN/1.0E-15/, SQREPS/0.50/
       DATA
       DATA
                      TSTART, DT, DTTEST/3*0.0/, TN/0.0D+00/, C/NC*0.0/
       CATA
                      EPSMAX/10.0/, LO/6/, EPSMIN/1.0E-02/, C/ND+0.0/
C
       TEMPERARY FIX: SEE DO LOOP 130 1 1 1
       CATA
                      SIGNM/Z80000000/
C
       CHECK INPUT PARAMETERS.
           IF(N .LE. NDD)G0 T6 110
           HRITE(LO, 1002) N, NDD
FORMAT(5(/), FROM -CHEMEG- : No. OF EQ.S REQUESTED IS TOO',
 1002
            ' LARGE'/' REQUESTED (',15,'), MAX. ALLOWED (',15,')')
           STOP
C
       INITIALIZE THE CONTROL PARAMETERS.
           TN = 0.00+00
           CTTARG . DTCHEM
       STORE AND LIMIT TO 'FMIN' THE INITIAL VALUES.
C
           CO 1 I = 1, N
           C(I) = 0.0
           E(1) = 0.0
           FO(I) = F(I)
           F(I) = AMAX1(F(I), FMIN(I))
C
       EVALUATE THE CERIVITIVES OF THE INITIAL VALUES.
           CALL DFE(F, C, D, SNGL(TN + TSTART))
FCOUNT = FCOUNT + 1
      ESTIMATE THE INITIAL STEPSIZE.
C
      STRONGLY INCREASING FUNCTIONS(C >>> D ASSUMED HERE) USE A STEP-
SIZE ESTIMATE PROPORTIONAL TO THE STEP NEEDED FOR THE FUNCTION TO
      REACH EQUILIBRIUM WHERE AS FUNCTIONS DECREASING OR IN EQUILIBRIUM
       USE A STEPSIZE ESTIMATE CIRECTLY PROPORTIONAL TO THE CHARACTER-
      ISTIC STEPSIZE OF THE FUNCTION. CONVERGENCE OF THE INTEGRATION SCHEME IS LIKELY SINCE THE SMALLEST ESTIMATE IS CHOSEN FOR THE
       INITIAL STEPSIZE.
           SCRTCH # 1.0E-40
           C0 15 I = 1, N
SCRA(I) = .1*EPSMIN*ABS(C(I)) = C(I)
           SCRB(I) & SIGN(1.0/F(I), SCRA(I))
           SCRA(I) # SCRB(I) *C(I)
           SCRB(I) = -ABS(ABS(C(I)) - C(I)) + SCRB(I)
           SCRA(I) = AMAX1(SCRA(I), SCRB(I))
   15
           SCRTCH = AMAX1 (SCRA(I), SCRTCH)
```

```
CT = SQREPS/SCRTCH
IF(DT .LT. TCRASY)CT = SQRT(DT*TCRASY)
            IF (DT .GT. DTCHEM) CT = DTCHEM
       THE STARTING VALUES ARE STORED.
  100
            TS = TN
       ASSIGN ASYMPTOTIC OR NORMAL TREATMENT FOR EACH EQUATION AT THE BEGINING OF EACH STEP.
C
            MASY = ACOUNT
       EQUATIONS WITH TOO SHORT A CHARACTERISTIC STEPSIZE ARE SELECTED
       FOR ASYMPTOTIC TREATMENT.
            CO 130 I = 1,N
            RYAU(I) # C(I)/F(I)
            FS(I) = F(I)
            CFS(I) = C(I) - D(I)
            SCRA(I) # RTAU(I) - TCRASY
       THE FOLLOWING TWO CARDS REPLACE THE THIRD WHICH DOES NOT COMPILE
       PROPERLY ON NX - 5.027.139.
            SCRB(I) = AND(SIGNM, SCRA(I))
ASY(I) = .5 + OR(.5, SCRB(I))
ASY(I) = .5 + SIGN(.5, SCRA(I))
C
            COR(I) = DFS(I) - D(I)*ASY(I)
            RTAUS(I) = PTAU(I) + ASY(I)
            ACCUNT - ACCUNT + ASY(I)
  130
            NASY = PASYIAN - ACCUNT + NASY
             IF (NASY _LT. 1)G6 T6 101
       COMPLETE THE SELECTION OF EQUATIONS FOR ASYMPTOTIC TREATMENT UP TO THE PERCENTAGE 'PASYI'. EQUATIONS WITH THE SHORTEST CHARACTERISTIC
       STEPSIZES ARE CHOSEN FIRST.
            CO 20 I . 1.NASY
            RTMX = -1.0E+70
            C6 35 J * 1.N
            IF(ASY(I) GT. 0.1)G0 TO 35
IF(RTMX GT. RTAU(J))G0 TO 35
RTMX = RTAL(J)
            JS # J
   35
            CONTINUE
             ASY(JS) = 1.0
            RTAUS(JS) . RTAU(JS)
            COR(JS) = COR(JS) - C(JS)
             ACOUNT = ACOUNT + 1
   20
C
       FIND THE PREDICTOR TERMS.
```

```
101
           00 5 I = 1,N
C
       THE FIRST ORDER PREDICTION FOR THE ASYMPTOTIC FUNCTIONS REDUCES TO
C
С
       EULER'S METHOD FOR THE NOMASYMPTOTIC FUNCTIONS IF "RTAU" = 0.0.
           SCRP(I) = CFS(I)/(1.0 + DT*RTAUS(I))
           CONTINUE
C
       LIMIT DECREASING FUNCTIONS TO THEIR MINIMUM VALUES.
           De 105 I = 1,N
           SCRP(I) = FS(I) + DT*SCRB(I)
           F(I) = AMAX1(SCRB(I), FMIN(I))
  105
           Th = TS + CT
С
       EVALUATE THE DERIVITIVES FOR THE CORRECTOR.
           CALL DEF(F, C, D, ShGL(Th + TSTART))
FCOUNT = FCOUNT + 1
           EPS = 1.CE-10
CC 4 I = 1,N
       STEP CENTERED CARRECTOR FOR THE ASYMPTOTIC FUNCTIONS PEDLOES TO
       THE MODIFIED ELLER METHOD FOR THE MONAYSMPTOTIC FUNCTIONS.
           SCRB(I) = ASY(I)*D(I)
           RTAU(I) = SCRB(I)/F(I)
           SCRR(I) = (COR(I) + C(I) + (SCRR(I) - D(I)))
                    / (2.0 + .5*CT*(RTAL(I) + RTAUS(I)))
      CALCULATE NEW F. CHECK FOR CONVERGENCE, AND LIMIT DECREASING
      FUNCTIONS. THE ORDER OF THE OPPERATIONS IN THIS LOOP IS IMPORTANT.
           SCRP(I) = AMAX1(FS(I) + DT+SCRB(I), 0.0)
           SCRA(I) = ABS(SCRB(I) - F(I))
           F(I) = Ahax1(SCRB(I), FMI'(I))
           SCRA(I) = SCRA(I)/F(I)
       SCALE RELATIVE ERROR DOWN WHEN C & D ARE MEARLY EQUAL.
           SCRP(I) = APS(C(I) - D(I))/(C(I) + D(I) + 1.0F-30)
           SCFP(I) = APIN1(SCRB(I), SCFA(I))
SCRA(I) = SCPA(I) + SCRB(I)
      REMOVE RELATIVE ERROR CONTRIBUTION IF FUNCTION VALUE IS LESS THAN
       THE MINIMUN VALUE.
           SCRP(I) = .25*(FS(I) + F(I)) = FMIN(I)
SCRP(I) = .25 + SIGN(.25, SCRP(I))
SCRA(I) = SCRB(I)*SCRA(I)
           EPS = AMAXI(SCRA(I), EPS)
           EPS = EFS*EFSCL
C
```

```
C
       PRINT OUT DIANOSTICS IF STEPSIZE BECOMES TOO SMALL.
           IF(DT .GT. DTMIN + 1.0E-16*TN)G0 TO 40
           WRITE(LO. 1003) DT. TN. DTMIN
           CO 25 L # 1.N
           CHD = C(L) - D(L)
           CTC = EPSMIN*F(L)/(ABS(CMD) + 1.0E=30)
HRITE(LO, 1004) C(L), D(L), F(L), RTAU(L), CMD, DTC, DFS(L),
FS(L), FO(L), FMIN(L)
   25
 1003
           FORMAT('1 CHEMEG ERROR;
                                          STEPSIZE TOO SMALL 1 1 1'. /.
           3
 1004
           FORMAT(5x, 1P12E10.3)
           CT = DTOFEF - TS
           CT = AMINI(DTMIN, ABS(DT))
C
       CALL ERROR DIAGNOSTIC ROLTINE
           CALL CHEMER
      CHECK FOR CONVERGENCE.
           IF(EPS .GT. EPSMAX)GO TO 30
      END CHECK.
           CTTARG . DICHEM . TNATED
           IF(DTTARG .GT. 0.0)GB TO 10
           RETURN
      PERFORM STEPSIZE MODIFICATIONS.

RCOUNT = RCOUNT + 1
C
   30
           TN . TS
       ESTIMATE SORT(EPS) BY NEWTON ITERATION.
   10
           FTEPS = .5*(EPS + 1.0)
           D0 50 J # 1,2
RTEPS # .5*(RTEPS + EPS/RTEPS)
DT # DT*(1.0/RTEPS + .005)
   50
           CT - AMINI(CT, SNGL(TFC+(DTCHEM - TN)))
       BEGIN NEW STEP IF PREVIOUS STEP CONVERGED.
           IF(EPS .GT. EPSMAX)GO TO 1C1
CALL DFE(F, C, D, SNGL(TN + TSTART))
           FCOUNT # FCOUNT + 1
           GO TO 100
C
      ENTRY CHEMOT (TMK)
```

```
CD
CD
       CHEMOT (TMK)
CD
       WRITE OUT THE VALUES OF THE VARIOUS INDICATIVE COUNTERS THAT THE
       PROGRAM KEEPS.
CD
CD
CD
       ARGUMENT LIST CEFINITION:
CD
       TMK
                             REAL=4
                                        A FLOATING POINT NUMBER PRINTED
                                                                                    I
CD
                                        TO IDENTIFY THE CALL.
CD
       CUTPLY VARIABLE DEFINITION:
                                        FLOATING POINT IDENTIFIER.
CD
       TMK
                            REAL 44
ÇD
       FCOUNT
                                        NUMBER OF DERIVATIVE SUBROUTINE CALLS
                             INTEGER
                                        SINCE THE LAST CALL.
NUMBER OF TIMES THE ASYMPTOTIC TREAT-
CD
CD
CD
       ACCUNT
                            INTEGER
                                        MENT WAS USED SINCE THE LAST CALL.
                                        NUMBER OF TIMES STEPSIZE WAS REDUCED SINCE LAST CALL.
TOTAL OF FCGUNT TO THIS CALL.
TOTAL OF ACOUNT TO THIS CALL.
CD
CD
       RCOUNT
                            INTEGER
CD
       TECHT
                            INTEGER
       TACHT
                             INTEGER
                                        TOTAL OF REGUNT TO THIS CALL.
CD
       TRCNT
                             INTEGER
CD
CD*
Ċ
            TECHT = TECHT + FCOUNT
            TACHT = TACHT + ACOUNT TRONT = TRONT + ROOUNT
č
       PRINT OUT INCICATIVE COUNTERS.
            WRITE(LO, 1000) THE, FCOUNT, ACOUNT, RCOUNT, TECHT, TACHT,
            TRENT
 1000
            FORMAT(' CHEMEG INDICES; THK = ', 1PE10.3,
            ' FCOUNT, ACOUNT, RCOUNT = ', 317, ' TOTALS: ', 317)
C
       RESET COUNTERS.
           FCOUNT = 0
            ACCUNT = 0
           RCOUNT # 0
           FETURN
C
       ENTRY CHEMSP(EPSMN, EPSMX, DTMN, TNOT, PASY, TASY, PRT)
C
CD*
CD
       CHEMSP(EPSMA, EPSMX, DIMA, TNOT, PASY, TASY, PRT)
CD
CD
```

```
RESET ANY LOCAL CONTROL PARAMETERS IF THEIR RESPECTIVE INPUT
CD
                  VALUES ARE GREATER THAN ZERG. CEFAULT VALUES ARE USED IF THE INPUT VALUES ARE ZERO OR LESS REPECTIVELY.
CD
CO
CD
CD
                   ARGUMENT LIST CEFINITION:
                                                                                                         THE MAXIMUM RELATIVE ERROR ALLOWED
                                                                          REAL +4
CD
                  EPSKN
                                                                                                        FOR CONVERGENCE OF THE CORRECTOR STEP.
CD
                                                                                                        CEFAULT VALUE: 1.0E-02
THIS NUMBER PROVICES THE BASIS FOR
CD
CD
                  EPSHX
                                                                          REAL #4
                                                                                                         DECIDING WEATHER CONVERGENCE CAN BE
CD
                                                                                                        ACTIEVED WITH OUT ADDED STEPSIZE REDUCTION. IF EPS/EPSMIN IS GREATER THAN EPSMX FURTHER REDUCTION IS
CD
CD
CD
                                                                                                        APPLIED.
                                                                                                        DEFAULT VALUE : 10.0
CD
CD
                  DTMN
                                                                          REALAU
                                                                                                         THE SMALLEST STEPSIZE ALLOWED.
                                                                                                                                                                                                                          I
                                                                                                        DEFAULT VALUE: 1.08-15
THE INITIAL VALUE OF THE INDEPENDENT I
VARIABLE T.
CD
CD
                   TNOT
                                                                          REAL *4
CD
                                                                                                        DEFAULT VALUE: 0.0
THE PERCENTAGE OF THE EQUATIONS FOR I
CD
CD
                                                                          REAL #4
                  PASY
                                                                                                        WHICH ASYMPTOTICS WILL ALWAYS BE
                                                                                                         APPLIED. EQUATIONS WITH THE SMALLEST
CD
                                                                                                        CHARACTERISTIC STEPSIZE ARE CHOSEN
CD
CD
                                                                                                        FIRST.
                                                                                                        ASYMPTOTICS ARE APPLIED IF THE CHAR- I ACTERISTIC STEPSIZE OF AN EQUATION IS
                  TASY
                                                                          REAL+4
CD
                                                                                                        ACTERISTIC SIGNALL OF THE STATE STATE STATE SIGNALL OF THE SUPPLE OF CHEMSP. ANY I NOW ZERO VALUE SUPPRESSES ALL PRINT THE STATE STATE STA
CD
CD
                  PRT
                                                                          REAL 4
CO
CD
                                                                                                         BUTPUT FROM THIS ENTRY.
CD
                                    **********
COA
                               EPSMIN = 1.0E-02
                               IF (EPSMN .GT. 0.0) EPSMIN = EPSMN
IF (EPSMN .GT. 0.0) SQREPS = 5.0 + SQRT (EPSMIN)
                               EPSCL . 1.C/EPSMIN
                               EPSMAX # 10.0
                               IF(EPSMX .GT. 0.0)EPSMAX # EPSMX
                               CTMIN = 1.CE-15
                               IF COTHN .GT. 0.0) DTHIN = DTHN
                               TSTART & THOT
                              PASYI = 0.C
IF(PASY .GT. 0.0)PASYI = .G1*(PASY + .5)
```

```
IF(TASY .GT. 0.0)TCRASY # 1.0/TASY
         PRINT NEW VALUES OF CONTROL PARAMETERS. IF (PRT .EQ. 0.0)
               HRITE(LO, 1001) EPSMN, EPSMX, CTMN, TNOT, PASY, TASY FORMAT(' INITALIZE "CHEMEG" VIA "CHEMSP"', /, ' EPSMN, EPSMX, CTMN, TNOT, PASY, TASY = ', 1P6G10.3)
 1001
               RETURN
C
         ENTRY CHEMPR
C
CD* *
CD
         CHEMPR MAY 92 CALLED WHEN EVER AN ERROR OCCURS THAT CAN BE ATTRIBUTED TO THE RESULTS OF CHEMEG. A PARTIAL SET OF THE INTERNAL VARIABLES IS PRINTED AS A CIAGNOSTIC.
CD
ČD
CD
CD
CD+ +
Ċ
               WRITE(LO, 1003) DT, TN, CTTEST
               C6 45 L = 1,N
CMC = C(L) - D(L)
               CTC = EPSMIN*F(L)/(ABS(CMD) + 1.0E-30)
    45
               HRITE(LO, 1004) C(L), D(L), F(L), RTAU(L), CMD, DTC, CFS(L),
               FS(L), FO(L), FMIN(L)
C
               RETURN
         END
```

#### LISTING OF CHEMER

```
SUBROUTINE CHEMER

C CIAGNOSTIC ROUTINE FOR STIFF O.C.E. SOLVER -CHEMEG-

C FRINT 10G1

1001 FORMAT(5(/), 'LIBRARY VERSION OF -CHEMER- CALLEC.', /,
 'LSERS MAY SUPPLY THEIR OWN VERSION FOR CIAGNOSTICS.', /,
 'NO ARGLMENTS ARE REQLIREC.', /,
 'PROGRAM WILL CONTINUE RESETTING THE STEP SIZE TO MIN-', /,
 'IMMUS IF A NORMAL RETURN IS MADE.', //,
 'STOP 69 EXECUTED FROM LIBRARY VERSION OF -CHEMER-')

C STOP 69

END
```

These subroutines may be punched onto cards directly from the program listing. On computers other than the TI ASC the PARAMETER statement sould be removed and occurrences of ND in the declarations should be replaced by a fixed point number at least as large as the largest set of equations to be integrated. This subroutine should be complied on the K level optimization on the ASC unless the number of equations expected is small. Then the J level compilation will give the most efficient code. No other compilation options are required on the ASC.

Table Bl. Mnemonic Correspondence of Mathematical Variables and Fortran Notation in CHEMEQ

Variable Type Specification

D - DOUBLE PRECISION (Floating Point)

I - INTEGER (Standard length)

L - LOGICAL (Standard length)

R - SINGLE PRECISION (Floating Point)

Variable Origin

A - Argument

C - Common

L - Local

Subscripts indicate the variable is an array.

|                                                    | •                                                        |
|----------------------------------------------------|----------------------------------------------------------|
| Entries and Arguments                              | Purpose                                                  |
| CHEMEQ (DTCHEM, DFE, N, F, FMIN)                   | Advance the rate equations the specified interval.       |
| CHEMCT (T)                                         | Print out indicative counters.                           |
| CHEMSP (EPSMN, EPSMX, DTMN, TNOT, PASS, TASS, PRT) | Change default values of control parameters as required. |
| CHEMPR                                             | Print partial set of internal variables.                 |
| Subroutines Referenced and                         | Purpose                                                  |

Arguments

DFE(F, C, D, T)

Derivative Functions Evaluator

CHEMER This routine is called when the timestep becomes too small. Default version should be replaced by the users version to provide diagnostics

if error is persistent.

| Fortran<br>Variable | Type/Origin | Mathematical<br>Variable                      | Comments                                                                              |
|---------------------|-------------|-----------------------------------------------|---------------------------------------------------------------------------------------|
| ACOUNT              | I/L         | Index                                         | Counter; records the number times asymptotics were employed.                          |
| ASY(I)              | R/L         | Logical                                       | Records the location of the equations selected for asymptotic treatment.              |
| C(I)                | R/L         | Q <sub>i</sub>                                | Current formation rates.                                                              |
| CMD                 | R/L         | Q <sub>i</sub> -L <sub>i</sub> n <sub>i</sub> | Current total rate (intermediate variable for printing).                              |
| COR(I)              | R/L         | Multiple Usage                                | Temporary storage array.                                                              |
| D(I)                | R/L         | L <sub>i</sub> n <sub>i</sub>                 | Current loss rates.                                                                   |
| DFS(I)              | R/L         | Q <sub>i</sub> -L <sub>i</sub> n <sub>i</sub> | Total rate saved from the beginning of the step.                                      |
| DT                  | R/L         | δt                                            | Current timestep.                                                                     |
| DTC                 | R/L         | δt                                            | Timestep suitable for stabi-<br>lity estimate (intermediate<br>variable for printing) |
| DTCHEM              | R/A         | 0≤t≤ t <sub>chem</sub>                        | Range of the independent variable t.                                                  |
| DTMIN               | R/L         | δt <sub>min</sub>                             | Minimum timestep allowed Default value; 1.0E-15)                                      |
| DTMN                | R/A         | δt<br>min                                     | Minimum timestep. Replaces DTMIN if DTMN > 0.                                         |
| DTTARG              | R/L         | δt - t                                        | Intermediate variable used for end check.                                             |
| DTTEST              | R/L         | δt <sub>min</sub>                             | Intermediate variable used to check DT for minimum value.                             |
| EPS                 | R/L         | Max(o;)                                       | The maximum value of the relative error. Used to check for convergence.               |
| EPSCL               | R/L         | 1/€<br>min                                    | Intermediate variable used to avoid repeated divisions.                               |

| Fortran<br>Variable | Type/Origin | Mathematical<br>Variable | Comments                                                                                                    |
|---------------------|-------------|--------------------------|----------------------------------------------------------------------------------------------------|
| EPSMAX              | R/L         | emax min                 | If EPS is larger than this value the step is restarted. (Default value; 10.)                                       |
| EPSMIN              | R/L         | min                      | The convergence criterion.  DT for following step will be scaled proportional to EPSMIN/ EPS. (Default value; .01) |
| EPSMN               | R/A         | min                      | The convergence criterion. Replaces EPSMIN if EPSMN > 0.                                                           |
| EPSMX               | R/A         | Emax min                 | Step restart criterion. Replaces EPSMAX if EPSMX > 0.                                                              |
| F(I)                | R/A         | n<br>i                   | The current values of the solution to the set of equations being integrated.                                       |
| FO(I)               | R/L         | n <sub>i</sub> (0)       | Initial values at t.                                                                                               |
| FCOUNT              | I/L         | Index                    | Counter, records the number derivative function calls.                                                             |
| FMIN(I)             | R/A         | n<br>i(min)              | Minimum values for each equation.                                                                                  |
| F\$(I)              | R/L         | n <sub>i</sub> (0)       | The values of the solution saved from the beginning of the current step.                                           |
| I                   | I/L         | Index                    | Subscript counter.                                                                                                 |
| J                   | I/L         | Index                    | DO loop subscript.                                                                                                 |
| JS                  | 1/L         | Index                    | Save location for specific J.                                                                                      |
| L                   | I/L         | Index                    | DO loop subscript.                                                                                                 |
| LO                  | I/L         |                          | Numerical value for the logical unit for the printed output.                                                       |

| Fortran<br>Variable | Type/Origin | Mathematical<br>Variable                      | Comments                                                                                                    |
|---------------------|-------------|-----------------------------------------------|----------------------------------------------------------------------------------------------------|
| N                   | I/A         |                                               | The number of equations to be advanced.                                                                        |
| NASY                | I/L         |                                               | Intermediate used in the asymptotic selection process.                                                         |
| ND                  | I/L         | Constant                                      | Array size specification set<br>by the PARAMETER Statement.<br>This is an ASC Fortran feature.                 |
| NDD                 | I/L         |                                               | Storage location for ND. This is ASC specific Fortran.                                                         |
| PASY                | R/A         | 0 <b>₽A</b> SY <b>⊴</b> 100                   | Percentage of equations to be treated by asymptotics. Replace PASYI if PASY > 0.                               |
| PASYI               | R/L         | <b>ક</b>                                      | The percentage value of the set of equations that will always be selected for asymptotics. (Default value; 0.) |
| PRT                 | R/A         |                                               | Print control parameter. If non-zero printer output from entry CHEMSP sill be suppressed.                      |
| RCOUNT              | I/L         | Index                                         | Counter, records the number of times integration process had to be restarted due to non-convergence.           |
| RTAU(I)             | R/L         | <sup>L</sup> i                                | The reciprocals of the characteristic times.                                                                   |
| RTAUS(I)            | R/L         | <sup>L</sup> i                                | The reciprocals of the characteristic times saved from the beginning of the current step.                      |
| RTEPS               | R/L         | $\sqrt{\text{Max}(\sigma_i)/\epsilon_{\min}}$ | Used to estimate new time-<br>steps.                                                                           |
| RTMX                | R/L         | <sup>L</sup> i max                            | Intermediate variable used to store the maximum value from RTAUS.                                              |
| SCRA(I)             | R/L         | Multiple usage                                | Temporary storage array.                                                                                       |
| SCRB(I)             | R/L         | Multiple usage                                | Temporary storage array.                                                                                       |

| Fortran<br>Variable | Type/Origin | Mathematical<br>Variable | Comments                                                                                                    |
|---------------------|-------------|--------------------------|----------------------------------------------------------------------------------------------------|
| SCREPS              | R/L         | $\sqrt{\epsilon_{\min}}$ | Square Root of EPSMIN.                                                                                                    |
| SCRTCH              | R/L         |                          | Intermediate variable used to estimate the initial timestep.                                                                                                    |
| TACNT               | I/L         | Index                    | Counter total. Records the total each time ACOUNT is set to zero.                                                                                                    |
| TASY                | R/A         | τ                        | Asymptotic treatment selection criterion. Replaces TCRASY if TASY > 0.                                                                                                    |
| TCRASY              | R/L         | τ                        | Asymptotic treatment selection criterion. This parameter is problem-dependent and the value should be proportional to the overall characteristic time-step of the system of equations being solved. (Default value; 0.1. This value is often suitable for high altitude atmospherical and many combustion problems.) Often it is useful to vary this parameter as the solution progresses. |
| TFCNT               | I/L         | Index                    | Counter total. Records the total each time FCOUNT is set to zero.                                                                                                    |
| TFD                 | R/L         |                          | Round-off parameter. Should have a 5 in the last significant figure for single precision floating point words.                                                                                                    |
| TN                  | D/L         | t                        | Current value of the independent variable t.                                                                                                    |
| TNOT                | R/A         | to                       | Initial value of the independent variable t. Replaces TSTART if TNOT > 0.                                                                                                    |
| TRCNT               | I/L         |                          | Counter total. Records the total each time RCOUNT is set to zero.                                                                                                    |

| Fortran<br>Variable | Type/Origin | Mathematical<br>Variable | Comments                                                                                    |
|---------------------|-------------|--------------------------|---------------------------------------------------------------------------------------------|
| TS                  | D/L         | t <sub>o</sub>           | The value of the independent variable t saved from the beginning of the current step.       |
| TSTART              | R/L         | t <sub>o</sub>           | Initial value of the independent variable t. (Default value; 0)                             |
| ТМК                 | R/A         |                          | Floating point number (typically the value of Time) printed to identify the call to CHEMCT. |

## APPENDIX C

This example involves the integration of seven rate equations which describe the time evolution of an atmospheric chemical relaxation test problem with cesium and cesium ions. This particular set of rate equations which was originally suggested by D. Edelson of Bell Laboratories is considered stiff and not well suited for numerical integration by classical methods.

The sample program listed in this section is designed to determine the efficiency of various stiff ordinary differential equation solvers on this test problem. In this example CHEMEQ is used. Efficiency is determined by comparing the results at the end of the integration interval with known values and the computer time required to obtain these results or various values of the convergence parameter EPS.

Table Cl. A List of the Seven Species Together with Their Initial and Accepted Final Concentrations for the Test Problem

|               |                         | Number Densities                          |                                       |  |  |  |
|---------------|-------------------------|-------------------------------------------|---------------------------------------|--|--|--|
| i             | Species                 | Initial y <sub>i</sub> , cm <sup>-3</sup> | $\overline{Y}_{i}$ , cm <sup>-3</sup> |  |  |  |
| 1             | e-                      | 1.0 x 10 <sup>2</sup>                     | 4.9657897283 x 10 <sup>4</sup>        |  |  |  |
| 2             |                         | $5.2 \times 10^{2}$                       | 2.5913949444 x 10 <sup>4</sup>        |  |  |  |
| 3             | 0 <sub>2</sub> -<br>cs+ | $6.2 \times 10^{2}$                       | 7.5571846728 x 10 <sup>4</sup>        |  |  |  |
|               | Cs                      | $1.0 \times 10^{12}$                      | 1.5319405460 x 10 <sup>3</sup>        |  |  |  |
| <b>4</b><br>5 | CsO <sub>2</sub>        | 0                                         | 1.000 x 10 <sup>12</sup>              |  |  |  |
| 6             | N <sub>2</sub>          | $1.4 \times 10^{15}$                      | 1.400 x 10 <sup>15</sup>              |  |  |  |
| 7             | 02                      | $3.6 \times 10^{14}$                      | 3.590 x 10 <sup>14</sup>              |  |  |  |

Table C2. A List of the Seven Reactions and Reaction Rates
Through which the Seven Species of the Test
Problem Interact

| No. | Reaction                                    | Rate constant or frequency                                                                       |
|-----|---------------------------------------------|--------------------------------------------------------------------------------------------------|
| 1   | $0_2^- + Cs^+ \rightarrow Cs + 0_2$         | $5 \times 10^{-8} \text{ cm}^3 \text{ s}^{-1}$                                                   |
| 2   | $Cs^+ + e^- \rightarrow Cs + hv$            | 1 x 10 <sup>-12</sup> cm <sup>3</sup> s <sup>-1</sup><br>3.24 x 10 <sup>-3</sup> s <sup>-1</sup> |
|     |                                             | T X TO CM S                                                                                      |
| 3   | $Cs + hv \rightarrow Cs^+ + e^-$            |                                                                                                  |
| 4   | $0_2^- + hv \rightarrow 0_2 + e^-$          | $4 \times 10^{-1} \text{ s}^{-1}$                                                                |
| 5a  | $O_2$ + Cs + M $\rightarrow$ Cs $O_2$ + M   | $1 \times 10^{-31} \text{ cm}^6 \text{ s}^{-1}$                                                  |
| 6   | $0_2^2 + e^- + 0_2 \rightarrow 0_2^- + 0_2$ | $1.24 \times 10^{-30} \text{ cm}^6 \text{ s}$                                                    |
| 7   | $O_2 + e^- + N_2 \rightarrow O_2^- + N_2$   | $1 \times 10^{-31} \text{ cm}^6 \text{ s}^{-1}$                                                  |
|     | $[Cso_{2}] + [N_{2}] + [o_{2}].$            |                                                                                                  |

In the following listing TACSR is the main program which provides the logic and overall control. Initialization and output of results takes place here. CSDFE is the derivative function evaluator for the text problem. Results for nine values of the convergence parameter EPS are printed at the end of the section.

```
PROGRAM TACSE
        THIS IS THE EXECUTIVE PROGRAM THAT PROVIDES THE LOGIC MESSICARY TO ACVANCE A REACTIVE SEVEN SPECIES TEST PROBLEM FOR AN EVALUATION OF THE INTEGRATION METHOD FOR VARIOUS VALUES OF THE CONVERGENCE
0000
        PARAMETER. IN THIS EXAMPLE "CHEMEG" WILL BE EMPLOYED.
                   PROGRAM SPECIFICATIONS.
C
        REAL #8
                         DSEC
C
                         Y(10), YF(10), YMIN(10), YI(10), EPSIL(10), EPS(15)
        REAL
        INTEGER
                          SPSYM(10)
        EXTERNAL
                         CSCFE
                         YFIN/10*1.0E-04/, MXCASE/9/
SPSYM/102-1, 1CS+1, 1CS1, 1CS021, 1021, 1N21, 1NE1/
        DATA
        DATA
        CATA
                          EPS/.1, .05, .01, .005, .001, .0005, .0001, .00005,
                          .00001/
C
             FORMAT('1CASE NO. ', IS, ' PARAMETERS;', ' CONVERGENCE PARAMETER EPS # ', 1PE10.3, /,
 1000
                                                     PARAMETERS; 1, /,
              ' INNER LOOP LENGTH;', IS)
                                 SPECIE
 1001
             FORMAT(/, '
                                               Y - INITAL
                                                                     Y - FINAL ',
                 Y - SCLUTION
                                    REL ERR')
             FORMAT(5x, A4, 1P3E15.6, E10.3)
FORMAT(/, ' T - INITIAL = (', 1PE10.3, ') T - FINAL = (',
 1002
             FORMAT(/, '
E10.3, ')')
 1003
             FORMAT(/' INTEGRATION STATISTICS;')
FORMAT(' CPU TIME USED FOR INTEGRATION;', 1PE10.3,
 1004
 1005
                         CPU TIME NORMALIZED; , E10.3)
              ' SEC.,
             FORMAT( ! SLM OF THE RELATIVE ERRORS SQUARED; 1, 19810.3)
 1006
 1007
             FORMAT(/)
000000
        INITIALIZE CONTROL PARAMETERS.
        "TSCALE" IS A NORMILIZATION FACTOR USED TO COMPARE EFFICIENCY OF INTEGRATION CODES FROM DIFFERENT COMPUTER INSTALATIONS. "TSCALE"
        MAY BE DETERMINED BY TIMING A TEST CODE ON ALL INSTALATIONS
        INVOLVED.
             TSCALE # 1.0
        SET INNER LOOP LENGTH. SEE COMMENTS BELOW FOR DEFINITION.
             INLP = 1
```

```
SET THE TOTAL NUMBER OF SPECIES "NS" AND THE NUMBER TO BE INTEGRATED "NA".
             AS = 7
             NA . 5
        "TI" - INITIAL TIME,
                                          "TF" - FINAL TIME.
              71 = 0.0
              TF = 1000.6
              DELTAT # (TF - TI)/INLP
        STORE INITIAL(TI = 0.0) AND FINAL(TF = 1000.0) VALUES.
        02-
             YI(1) # $.200E+02
YF(1) # :2.59139492061D+04
C
        CS+
             YI(2) = 6.200E+02
YF(2) = 7.55718460300D+04
C
        C S
             YI(3) # 1.000E+12
YF(3) # 1.53194051722D+03
        CSOS
             YI(4) = 1.000E-30
             YI(4) = 1.000E+04
YF(4) = 9.99999923516D+11
Č
        02
             YI(5) = 3.600E+14
YF(5) = 3.5900000051D+14
        NZ
             YI(6) # 1.400E+15
             YF(6) # 1.40000000000D+15
        NE
             YI(7) = 1.000E+02
YF(7) = 4.96578968239D+04
        LOOP OVER THE TEST CASES.
             CO 30 ICASE # 1, MXCASE
PRINT 1000, ICASE, EPS(ICASE), INLP
CALL CHEMSP(EPS(ICASE), 0., 0., TI, 0., 10.0, 0.)
             CPLT = 0.0
```

```
C
        RESET "Y" TO INITIAL VALUES "YI".
             D6 35 I . 1,NS
    35
             (1) I = (1) Y
C
       SET TIMER.
CALL SECOND(1, DSEC)
        INNER LOOP TO CETERMINE OVERHEAD OR RELATIVE STARTING EFFECIENCY
        OF ITEGRATION SCHEME BEING TESTED.
CO 5 ISTEP # 1, INLP
Ċ
        CALL INTEGRATOR.
             CALL CHEMEG (DELTAT, CSDFE, NA, Y, YMIN)
             CONTINUE
        CALCULATE CPL TIME USED IN THE INTEGRATION PROCESS.
             CALL SECOND (0, DSEC)
CPUT = CPUT + DSEC
             THORM & CPUT/TSCALE
        RESET ELECTRON CENSITY.
             Y(7) = Y(2) - Y(1)
        CALCULATE RELATIVE ERROR.
             CO 10 I = 1,NS
    10
             EPSIL(I) = ABS(Y(I) - YF(I))/AMIN1(Y(I) , YF(I))
            SUM # 0.0
C0 25 I # 1,NS
SUM # SUM + EPSIL(I)**2
    25
        PRINT RESULTS.
            PRINT 1003, TI, TF

PRINT 1001

CO 15 I = 1,NS

PRINT 1002, SPSYM(I), YI(I), YF(I), Y(I), EPSIL(I)

PRINT 1004

PRINT 1006, SUM

PRINT 1005, CPUT INDEM
    15
             PRINT 1005, CPUT, TNORM
             PRINT 1007
CALL CHEMOT(TF)
    30
             CONTINUE
             STOP 69
        END
```

```
SUBROUTINE CSOFE(Y, C, D, T)
CD
CD
       CSDFE(Y, C, C, T)
CD
CD
       DESCRIPTION:
       DERIVATIVE FUNCTION EVALUATOR (DFE) FOR AN ATMOSPHERIC CHEMICAL
CD
       RELAXATION TEST PROBLEM INVOLVING CESSUM AND CESSUM IONS. FORMAT-
ION AND LOSS RATES ARE CALCULATED FOR THIS SET OF "STIFF ORDINARY
CD
ÇD
       CIFFERENTIAL EQUATIONS" THAT WAS SUGGESTED BY BY D. EDELSON OF
CD
CD
       BELL LABORATORIES.
CD
       ARGUMENT LIST CEFINITIONS:
CO
                        RA4 CURRENT VALUES OF THE FUNCTIONS PLUS THE
CD
       Y(I)
                              EXTRA DATA AT THE END OF THE ARRAY THAT MAY BE PASSED BACK AND FORTH BETWEEN "CSOFE" AND THE
CD
ÇD
                              MAIN PROGRAM. LOCATIONS IN Y(I) WHICH REPRESENT
CD
                              THE FUNCTIONS BEING ADVANCED SHOULD NOT BE
CD
                              TAMPERED WITH HERE.
ÇD
                              TOTAL FORMATION RATES.
CD
       C(I)
                        R#4
                                                                                         I
                              TOTAL LOSS RATES.
       D(I)
CD
                        R#4
                              THE VALUE OF THE INDEPENDENT VARIABLE.
                                                                                          1
CD
                        R + 4
CD
CD
C
                 LOCAL SPECIFICATIONS.
¢
C
       REAL
                        NE, NZ
       REAL
                        Y(1), C(1), D(1)
       UTILIZE LOCAL STORAGE FOR VARIELES.
                 # Y(1)
            924
            CSP
                  = Y(2)
            CS
                 = Y(3)
            C802 = Y(4)
            95
                  = Y(5)
                   # Y(6)
       CALCULATE ELECTRON DENSITY FOR LOCAL USE AND TRANSMISSION BACK TO
       THE PAIN PROGRAM VIA Y(7). HOWEVER IN THIS CASE THIS VALUE SHOULD NOT BE TRUSTED SINCE "CHEMGE" WILL NOT CALL THE "DEE" WITH THE LATEST FUNCTION VALUES AFTER THE FINAL STEP HAS CONVERGED. Y(7)
       WILL BE ONE ITERATION BEHIND IN THIS CASE. Y(7) AND Y(6) ARE
       EXAMPLES THO, OF HOW DATA MAY BE TRANSFERED BETHEEN THE "CFE" AND
       THE MAIN PROGRAM.
            NE = AMAXI (CSP - BZM, 0.0)
```

```
Y(7) = NE
C
         CALCLLATE REACTION RATES.
CR1 = 5.00E-08+02M+CSP
              CR2 = 1, COE-12*CSP*NE
CR3 = 3:24E-03*CS
              CR4 # 4.00E-01+02M
              CR5 = 1.00E-31a02aCsa(Cs + Cs02 + N2 + 02)
CR6 = 1.24E-30a02a02aNE
              CR7 = 1.COE-31+02+N2+NE
00000
        CALCULATE TOTAL FORMATION RATES (C(I)) AND TOTAL LOSS RATES (D(I)) FOR EACH SPECIES.
         450
              C(1) = CR6 + CR7
C(1) = CR1 + CR4
С
С
        CS+
              C(2) = CR3
C(2) = CR1 + CR2
C
              C(3) = CR1 + CR2
C(3) = CR3 + CR5
C
         6805
              C(4) = CR5
         02
              C(5) = CR1 + CR4
C(5) = CR5 + CR6 + CR7
C
              RETURN
         END
```

| 10.00                                                                                                    |                          |                                                                                                    |                                                                                                    | 165                              | 20.00                                                                                                    |                |                                                                                                    |                                                                          |
|----------------------------------------------------------------------------------------------------|--------------------------|----------------------------------------------------------------------------------------------------|----------------------------------------------------------------------------------------------------|----------------------------------|----------------------------------------------------------------------------------------------------|----------------|----------------------------------------------------------------------------------------------------|--------------------------------------------------------------------------|
| 2                                                                                                    |                          |                                                                                                    |                                                                                                    | 231                              | 2                                                                                                    |                |                                                                                                    |                                                                          |
| 0.000                                                                                                    |                          |                                                                                                    |                                                                                                    |                                  | 000°3                                                                                                    |                |                                                                                                    |                                                                          |
| Š                                                                                                    |                          |                                                                                                    |                                                                                                    | 1 TOTALS                         | ů.                                                                                                    |                |                                                                                                    |                                                                          |
| 0.000                                                                                                    |                          |                                                                                                    | 20-                                                                                                    | ~                                | 000*0                                                                                                    |                |                                                                                                    | ~                                                                        |
| ě                                                                                                    |                          |                                                                                                    | CPU TIME NORMALIZECJ 3.112E-02                                                                            | ın                               | ĕ                                                                                                    |                |                                                                                                    | COLUMN NOWIALIZECI S. 6946500                                            |
| 8                                                                                                    |                          |                                                                                                    | 'n                                                                                                    | 165                              | 9                                                                                                    |                |                                                                                                    | ,                                                                        |
| 000.0                                                                                                    |                          |                                                                                                    | 332                                                                                                    |                                  | 000.0                                                                                                    |                |                                                                                                    | ZEC                                                                      |
|                                                                                                    |                          |                                                                                                    | FAL 1                                                                                                    | 23.1                             |                                                                                                    |                |                                                                                                    | 7                                                                        |
| 0 0 0                                                                                                    |                          | 3.500 E E E E E E E E E E E E E E E E E E                                                                                                    | 8 G K                                                                                                    | •                                | 0000                                                                                                    |                | 1.28   1.28   1.28   1.28   1.28   1.28   1.28   1.28   1.28   1.28   1.28   1.28   1.28   1.28   1.28   1.28   1.28   1.28   1.28   1.28   1.28   1.28   1.28   1.28   1.28   1.28   1.28   1.28   1.28   1.28   1.28   1.28   1.28   1.28   1.28   1.28   1.28   1.28   1.28   1.28   1.28   1.28   1.28   1.28   1.28   1.28   1.28   1.28   1.28   1.28   1.28   1.28   1.28   1.28   1.28   1.28   1.28   1.28   1.28   1.28   1.28   1.28   1.28   1.28   1.28   1.28   1.28   1.28   1.28   1.28   1.28   1.28   1.28   1.28   1.28   1.28   1.28   1.28   1.28   1.28   1.28   1.28   1.28   1.28   1.28   1.28   1.28   1.28   1.28   1.28   1.28   1.28   1.28   1.28   1.28   1.28   1.28   1.28   1.28   1.28   1.28   1.28   1.28   1.28   1.28   1.28   1.28   1.28   1.28   1.28   1.28   1.28   1.28   1.28   1.28   1.28   1.28   1.28   1.28   1.28   1.28   1.28   1.28   1.28   1.28   1.28   1.28   1.28   1.28   1.28   1.28   1.28   1.28   1.28   1.28   1.28   1.28   1.28   1.28   1.28   1.28   1.28   1.28   1.28   1.28   1.28   1.28   1.28   1.28   1.28   1.28   1.28   1.28   1.28   1.28   1.28   1.28   1.28   1.28   1.28   1.28   1.28   1.28   1.28   1.28   1.28   1.28   1.28   1.28   1.28   1.28   1.28   1.28   1.28   1.28   1.28   1.28   1.28   1.28   1.28   1.28   1.28   1.28   1.28   1.28   1.28   1.28   1.28   1.28   1.28   1.28   1.28   1.28   1.28   1.28   1.28   1.28   1.28   1.28   1.28   1.28   1.28   1.28   1.28   1.28   1.28   1.28   1.28   1.28   1.28   1.28   1.28   1.28   1.28   1.28   1.28   1.28   1.28   1.28   1.28   1.28   1.28   1.28   1.28   1.28   1.28   1.28   1.28   1.28   1.28   1.28   1.28   1.28   1.28   1.28   1.28   1.28   1.28   1.28   1.28   1.28   1.28   1.28   1.28   1.28   1.28   1.28   1.28   1.28   1.28   1.28   1.28   1.28   1.28   1.28   1.28   1.28   1.28   1.28   1.28   1.28   1.28   1.28   1.28   1.28   1.28   1.28   1.28   1.28   1.28   1.28   1.28   1.28   1.28   1.28   1.28   1.28   1.28   1.28   1.28   1.28   1.28   1.28   1.28   1.28   1.28   1.28   1.28   1.28   1.28   1.28   1.28   1. | E                                                                        |
| :                                                                                                    |                          | Z 4 4 W W 4 O W                                                                                                    | 341.                                                                                                    |                                  | ċ                                                                                                    |                |                                                                                                    | ¥                                                                        |
|                                                                                                    | ŝ                        | 0000                                                                                                    | 5                                                                                                    | RCOL                             |                                                                                                    | 03)            | F                                                                                                    | â                                                                        |
| 0.100                                                                                                    | E 03                     | - 80LU110<br>445544E C<br>616261E C<br>003010E L<br>500000E L                                                                                                    |                                                                                                    |                                  | 70                                                                                                    |                | 1000 100 100 100 100 100 100 100 100 10                                                                                                    |                                                                          |
| ě                                                                                                    | 1.000E                   |                                                                                                    | EGRATION STATISTICS) OF THE RELATIVE ERRORS SQUAREC) 3.817E-03 TIME (SEC FOR INTEGRATION; 3.112E-02 SEC., | 1.gooe og fcgunt, acgunt, rcbunt | 5.000E-02                                                                                                    | ( 1.000E       | 7 - 2 - 2 - 2 - 2 - 2 - 2 - 2 - 2 - 2 -                                                                                                    | INTEGRATION STATISTICS;<br>SUE OF THE RELATIVE ERRORS SQUARECT T.STGETOR |
|                                                                                                    | _                        |                                                                                                    | 617                                                                                                    | · ·                              |                                                                                                    |                |                                                                                                    | 316                                                                      |
| 1787                                                                                                    | -                        | 7 591Ner 04<br>1.38718er 04<br>1.38718er 04<br>1.98718er 04<br>1.989996r 11<br>3.989996r 11<br>1.20000r 15                                                                                                    | 35-35                                                                                                    | 200                              | 5.006E-02                                                                                                    |                | 2.351111<br>1.351111<br>1.3511111<br>1.35111111<br>1.35111111<br>1.35111111<br>1.351111111111                                                                                                    | ~ 1                                                                      |
| TANKE LOOP LENGTH 12 TO THE STATE OF THE STATE OF THE STA | - FINAL                  | # W - 0 0 0 0 0 0 0 0 0 0 0 0 0 0 0 0 0 0                                                                                                    | INTEGRATION STATISTICS:<br>SUM OF THE RELATIVE ERRORS SQUAREC:<br>CPU TIME (SEC FOR INTEGRATION; 3.11     | ŗ.                               | CAME NO.  PARAFETERS.  CONVERGENCE PRAYETER FOG 9 5.000E8- INTER LOOP LENGTY.  INTERINE "CPETED" VIA "CPETED"  EDGEN, FROTA, TABL. | - FINAL        | 2                                                                                                    | 23                                                                       |
| <b>- &amp;</b> ≻                                                                                                    | •                        | 6084541<br>5084541                                                                                                    | A W                                                                                                    | <b>6</b>                         | , r +                                                                                                    | •              | 10000000000000000000000000000000000000                                                                                                    | 2 ·                                                                      |
|                                                                                                    | -                        | N.N.O. N. d.o.                                                                                                    | 85                                                                                                    | 30                               | # 90 P                                                                                                    | -              | n.n.n.e.n.a.e.                                                                                                    | 000                                                                      |
| , <u>.</u>                                                                                                    | ê                        |                                                                                                    | 2 2                                                                                                    | 3                                |                                                                                                    | * ( 0.000E 00) |                                                                                                    | 20                                                                       |
| - 0                                                                                                    | ī,                       | AND PROMICE OF THE PROMICE OF THE PR | - E G                                                                                                    |                                  | 1                                                                                                    | Ē              | CC 1N1 TAL CC 00000 CC 02 CC 00000 CC 02 CC 02 C | 500                                                                      |
|                                                                                                    | 8                        | X 00 00 2 00<br>H M M M M M M M M                                                                                                    | 1111                                                                                                    | *                                | 7 K A                                                                                                    | 9              | Z 0 0 0 0 0 0 0 0 0 0 0 0 0 0 0 0 0 0 0                                                                                                    | 717                                                                      |
| Lioi                                                                                                    | •                        | **********                                                                                                    |                                                                                                    | <b>÷</b>                         | 1101                                                                                                    | •              | 10000000                                                                                                    | 225                                                                      |
| 2020                                                                                                    | _                        | 11.000000 11.000000 11.0000000000000000                                                                                                    | 235                                                                                                    | <del>-</del>                     | ~ E G 2 C                                                                                                    | _              | S. 2000000000000000000000000000000000000                                                                                                    | 23                                                                       |
| #45 £                                                                                                    |                          | R) @ w = k) w =                                                                                                    | 2 4 M                                                                                                    | I CE                             | ڮٙۯؙڐڷ                                                                                                    |                | N. 9                                                                                                    | 2 2 2                                                                    |
| 1 6 m 6                                                                                                    | 3                        | <b>.</b>                                                                                                    | 5 ± 3                                                                                                    | Š                                | N B H B                                                                                                    | =              | <u>u</u>                                                                                                    | 5 ¥                                                                      |
|                                                                                                    | 5                        | 2                                                                                                    | F 1<br>IFE                                                                                                | 9                                | 2                                                                                                    | Z              | 00 00 00 00 00 00 00 00 00 00 00 00 00                                                                                                    | F 7                                                                      |
| CONTROLLE TATABLE TO B INTERNATION OF THE PROPERTY OF THE SCHOLDS OF THE SCHOLDS  | - INITIAL & ( 0.000E 00) | 80000053<br>10000000000000000000000000000000                                                                                                    | 96-                                                                                                    | CHEMED INCICES: TPK              | CAME NO. 2 PARKETERSS CONVERGENCE PARKETERSS INTER LOOP LENGTH 1 1 LENGTH 1 LENGTH 1 LENGTH 1 LENGTH 1 LENGTH 1 PASY.              | - INITIAL      | # # # # # # # # # # # # # # # # # # #                                                                                                    | W -                                                                      |
| CONTREGENTY DABATEMEN FOR B<br>NANER LOOF [ENTHAL 1<br>17-14 [AND GREEN AND ACTION OF B<br>NAME OF THE ACTION OF B                                                                                                    | ÷                        |                                                                                                    | 136<br>136<br>137                                                                                         | Ē                                | A D Z Z G                                                                                                    | -              |                                                                                                    | Z S E                                                                    |

| 02 7,557181E 04                                                                                                    |
|----------------------------------------------------------------------------------------------------|
| 6.20000E G2 7.557481E G4 7.551807E G4 7<br>1.00000E L2 1.53194CE G3 1.533121E G3 7<br>1.000000E B4 9.59999E 11 1.597E L2 1<br>1.60000E B4 9.58999E B4 3.5876 E1 1.40000CE L5 0 |

4120 3111

3 TOTALS:

2143 1644

CHEMES INCICES: TPK = 1.00CF 03 FCGLNT, ACOUNT, RCGLNT =

|                                                        |                              |                                                                                                    |                                                                                                    | 1926                             |                                                                                                    |                            |                                                                                                    |                                                                                                    |
|--------------------------------------------------------|------------------------------|----------------------------------------------------------------------------------------------------|----------------------------------------------------------------------------------------------------|----------------------------------|----------------------------------------------------------------------------------------------------|----------------------------|----------------------------------------------------------------------------------------------------|----------------------------------------------------------------------------------------------------|
| 10.00                                                  |                              |                                                                                                    |                                                                                                    | •                                | 10.00                                                                                                    |                            |                                                                                                    |                                                                                                    |
| 0                                                      |                              |                                                                                                    |                                                                                                    | Ņ                                | 10                                                                                                    |                            |                                                                                                    |                                                                                                    |
|                                                        |                              |                                                                                                    |                                                                                                    | 10172                            |                                                                                                    |                            |                                                                                                    |                                                                                                    |
|                                                        |                              |                                                                                                    |                                                                                                    | -                                |                                                                                                    |                            |                                                                                                    |                                                                                                    |
| 0.000                                                  |                              |                                                                                                    |                                                                                                    | -                                | 000 0                                                                                                    |                            |                                                                                                    |                                                                                                    |
| •                                                      |                              |                                                                                                    |                                                                                                    | 2                                | •                                                                                                    |                            |                                                                                                    |                                                                                                    |
|                                                        |                              |                                                                                                    |                                                                                                    | TOTALS                           |                                                                                                    |                            |                                                                                                    |                                                                                                    |
|                                                        |                              |                                                                                                    |                                                                                                    | r<br>N                           | _                                                                                                    |                            |                                                                                                    |                                                                                                    |
| 0.000                                                  |                              |                                                                                                    | 10                                                                                                    |                                  | 000*0                                                                                                    |                            |                                                                                                    |                                                                                                    |
| •                                                      |                              |                                                                                                    | ÷                                                                                                    |                                  | ;                                                                                                    |                            |                                                                                                    |                                                                                                    |
|                                                        |                              |                                                                                                    | Ĭ                                                                                                    | LO.                              |                                                                                                    |                            |                                                                                                    |                                                                                                    |
|                                                        |                              |                                                                                                    | e,                                                                                                    | 4.81                             | -                                                                                                    |                            |                                                                                                    |                                                                                                    |
| 000.0                                                  |                              |                                                                                                    | 5                                                                                                    | -                                | 000 0                                                                                                    |                            |                                                                                                    |                                                                                                    |
|                                                        |                              |                                                                                                    | CPU TIME NORMALIZEC! E.119E-01                                                                                             | 25                               | •                                                                                                    |                            |                                                                                                    |                                                                                                    |
|                                                        |                              | 20 00 00 00 00 00 00 00 00 00 00 00 00 0                                                                                                    | 4                                                                                                    | 6052                             |                                                                                                    |                            | 7EE ERR 5.04 5.04 5.04 5.04 5.04 5.04 5.04 5.04                                                                                                    |                                                                                                    |
|                                                        |                              |                                                                                                    | ŭ.                                                                                                    |                                  |                                                                                                    |                            | 1.97EL<br>1.07EE<br>1.07EE<br>1.07EE<br>1.07EE<br>1.07EE<br>1.07FE                                                                                                    |                                                                                                    |
| 0.00                                                   |                              | R 2 - 6 - 6 - 6 - 6 - 6 - 6 - 6 - 6 - 6 -                                                                                                    | <i>Z</i>                                                                                                    | -                                | 000 0                                                                                                    |                            | 40 40 to to to to to to to to to to to to to                                                                                                    |                                                                                                    |
| ċ                                                      |                              | 4-N8-0N                                                                                                    | ĭ                                                                                                    | Z                                | ·                                                                                                    |                            | - M & - N O 3                                                                                                    |                                                                                                    |
|                                                        | _                            | 440 440 440 440 440 440 440 440 440 440                                                                                                    | -                                                                                                    | 9                                |                                                                                                    | _                          | 50000000<br>700000000                                                                                                    |                                                                                                    |
| •                                                      | 03)                          | 7.554 000 CLT 1.554 000 CLT 1.554 000 CLT 1.554 000 CLT 1.554 000 CLT 1.556 000 CLT 1.556 000 CLT 1. | <u> </u>                                                                                                    | æ                                | 9                                                                                                    | 03                         | 5000000<br>5000000<br>5000000<br>5000000<br>500000<br>500000<br>500000<br>500000<br>500000<br>500000<br>50000<br>5000 |                                                                                                    |
|                                                        |                              | 7.59 000 000 000 000 000 000 000 000 000 0                                                                                                    |                                                                                                    | ÷                                | 0                                                                                                    | <u>u</u>                   | 24 - 24 - 24 - 24 - 24 - 24 - 24 - 24 -                                                                                                    |                                                                                                    |
| 5                                                      | ě                            | 4000000                                                                                                    | 9.5                                                                                                    | ē                                | ç                                                                                                    | 00                         | 1 N N N Q N 3 Q                                                                                                    |                                                                                                    |
| 1.0006-03                                              | 1.000                        | F-W0-4N4                                                                                                    | 365                                                                                                    | ٧                                | 5.0606-04                                                                                                    | ( 1.000E                   | Y W Y W Y W Y W Y W Y W Y W Y W Y W Y W                                                                                                    |                                                                                                    |
|                                                        |                              |                                                                                                    | 6.0                                                                                                    | <u>-</u>                         |                                                                                                    |                            |                                                                                                    |                                                                                                    |
| <b>.</b>                                               | -                            | 7.35134515 04<br>7.35134515 04<br>1.3513165 04<br>1.3513165 04<br>1.35030465 11<br>3.500305 15<br>4.9653065 15                                                                                                    | £ 5                                                                                                    | 25                               | 7 # POCE - Y                                                                                                  |                            | 7.891345E 04.7581345E 04.7581345E 04.99946E 04.99946E 11.949946E 11.469946E 11.469946E 1                                                                                                    |                                                                                                    |
| 2                                                      | - FINAL                      |                                                                                                    | 3-                                                                                                    | 2                                | ģ .                                                                                                    | - FINAL                    |                                                                                                    |                                                                                                    |
|                                                        | Ξ                            | 1 1 2 2 2 2 2 2 2 2 2 2 2 2 2 2 2 2 2 2                                                                                                    | ¥ 6                                                                                                    | 50                               | 8                                                                                                    | Ε.                         | NO 000 000                                                                                                    |                                                                                                    |
| 9                                                      | _                            | New New 4 e                                                                                                    | 3 n                                                                                                    | щ                                | 2                                                                                                    | _                          | > 0 0 0 0 0 0 0 0 0 0 0 0 0 0 0 0 0 0 0                                                                                                    |                                                                                                    |
| INITALINE "CPERED" VIN "CPERON" ROSIN, BAGY.           | _                            | WF-6W-3                                                                                                    | 2 E                                                                                                    | 1.00CE 03 FCGUNT, ACGUNT, RCCUNT | <u> </u>                                                                                                    | _                          | W                                                                                                    |                                                                                                    |
| MINITELLING SCHEEGES WIN SCHEFFUNG SCHEES SPORT - 1504 | T - INITIAL # ( 0.000E 00) T | ~WW.Wasww                                                                                                    | INTEGRATION STATISTICS)<br>SUP OF THE RELATIVE ERRORS SGUARED) 2,906E-05<br>CPU TIME LSEC FOR INTEGRATION) 8,114E-01 SEC., |                                  | CASE NO.  CONVERGENCE PARAMETERS EDS & S.OOCE-INSERT (OFF LENGTH) INTELLIZE "CHERCO" VIA "CHEROP" FOSTY, TASY | - INITIAL # ( 0.000E 00) T |                                                                                                    | _                                                                                                    |
| ZŽ                                                     | 30                           | 7.000000<br>0000000<br>00000000<br>00000000<br>000000                                                                                                    | INTEGRATION GTATIONICOS<br>BUY OF THE RELATIVE ERR<br>CPU TIVE LUEC FOR INTEG                                              | •                                | 4 4 4 4 4 4 4 4 4 4 4 4 4 4 4 4 4 4 4                                                                         | 9                          | 00000000000000000000000000000000000000                                                                                                    | 2                                                                                                    |
| -<br>• 2                                               | 8                            | 7000000<br>20000000                                                                                                    | YE I                                                                                                    | ž                                | <b>4w &gt;</b>                                                                                                | 8                          | 7000000<br>MMMMMMMM                                                                                                    | 1                                                                                                    |
| 8 Ē                                                    | 0                            | 7.2000 11.00000 11.0000000 11.00000000000                                                                                                    |                                                                                                    | F                                | 4 H H H H H H H H H H H H H H H H H H H                                                                       | 6                          | Y INIT                                                                                                    | 11                                                                                                    |
| Ž.                                                     | _                            | > N N 0 0 0 0 0 0                                                                                                    | 4 4 7 1                                                                                                    | ***<br>***                       | 04 Z W                                                                                                    | _                          | × 00000000                                                                                                    | 1                                                                                                    |
| υ×                                                     | _                            | Non-man                                                                                                    | , E P                                                                                                    | 10.                              | ָּבְיַבְּיֵה<br>אָטָבִי                                                                                       | _                          | N 9 M                                                                                                    | Z                                                                                                    |
| w &                                                    | =                            | <b>u</b>                                                                                                    |                                                                                                    | CHEMEG INCICEOS TWK              | 20 HG                                                                                                    | =                          | <u>u</u>                                                                                                    |                                                                                                    |
| Ξ.                                                     | Ę                            | 8 00000 2 2 0000 2 2 0000 0000 0000 000                                                                                                    | 4 4                                                                                                    |                                  | 2                                                                                                    | Ę                          | U + + 0<br>U + + 0<br>U 0 0 0 0 0 0 0 0 0 0 0 0 0 0 0 0 0 0                                                                                                    | SOUTH OTHER SOUTH SOUTH |
| ZZ                                                     | -                            | 8 6 0 0 0 6 2 Z                                                                                                    | 90+                                                                                                    | w<br>I                           | ₩ > ₩ + ¥ ×                                                                                                   | =                          | ရှစ်ပိုပ်ပင် <u>နိုင်</u>                                                                                                    | Ü                                                                                                    |
| Z                                                      | -                            |                                                                                                    | Z S C                                                                                                    | ij                               | 92248<br>40226<br>00446                                                                                       | -                          |                                                                                                    | Z                                                                                                    |

9636 7837

CHEMEG INCICES! THE # 1.00CE 03 FCCUNT, ACGUNT, RCCLNT #

|                                                                                                    |                                    |                                                                                                    |                                                                                                    | 7                                |                                                                                                    |
|----------------------------------------------------------------------------------------------------|------------------------------------|----------------------------------------------------------------------------------------------------|----------------------------------------------------------------------------------------------------|----------------------------------|----------------------------------------------------------------------------------------------------|
|                                                                                                    |                                    |                                                                                                    |                                                                                                    | •                                |                                                                                                    |
| 10.00                                                                                                    |                                    |                                                                                                    |                                                                                                    | 40624                            | 00*00                                                                                                    |
| -                                                                                                    |                                    |                                                                                                    |                                                                                                    | 48847                            | -                                                                                                    |
| 0000                                                                                                    |                                    |                                                                                                    |                                                                                                    | -                                | °                                                                                                    |
| •                                                                                                    |                                    |                                                                                                    |                                                                                                    | 3 TOTALS&                        | ė                                                                                                    |
| 00000                                                                                                    |                                    |                                                                                                    | E 00                                                                                                    | <b>P</b>                         | 000                                                                                                    |
|                                                                                                    |                                    |                                                                                                    |                                                                                                    |                                  |                                                                                                    |
| 0.00                                                                                                    |                                    |                                                                                                    | E 693                                                                                                    | 24861                            | 0<br>0                                                                                                    |
| •                                                                                                    |                                    | # 4 N N 4 N 0 N                                                                                                    | ALIZ                                                                                                    | 29039                            | E000000<br>Emuna 4004                                                                                                    |
| 000*0                                                                                                    |                                    | 7 - \$0LUIIDN REL ERR<br>2.59352E 04 7.594E.04<br>7.64180E 02 1.120E-02<br>1.56686E 03 5.280E-02<br>9.994232E 13 5.750E-04<br>3.59323E 14 8.916E-03<br>1.400000E 15 0.000E 00<br>5.046437E 04 1.664E-03 | CPU TIME NORMALIZECJ 3,895E                                                                                                | •                                | 033) 0133) 0133) 0133) 0133) 0133) 0133) 0133) 0133) 0133) 0133) 0133) 0133) 0133) 0133) 0133) 0133) 0133) 0133) 0133) 0133) 0133) 0133) 0133) 0133) 0133) 0133)                                                                                                    |
| ė.                                                                                                    |                                    | F=0000=                                                                                                    | 111                                                                                                    | E N J                            | ୦ କିନ୍ଦିର ଅଟେଥି  <br>ଅଟେଥିଲ କ୍ଷ୍ୟ କ୍ଷ୍ୟ କ୍ଷ                                                                                                    |
| 4                                                                                                    | 03)                                | 446<br>446<br>446<br>446<br>446<br>446<br>446<br>446<br>446<br>446                                                                                                    | CPU                                                                                                    | , RC                             | 0 1466466                                                                                                    |
| 1.000E-04                                                                                                    | ( 1.000E                           | 1 N 9 N 0 N 2 2 2 4 4 0 N 0 4 4 4 0 0 0 0 0 0 0 0 0 0 0 0                                                                                                    |                                                                                                    | 1.00GE 03 FCGUNT, ACCUNT, RCGUNT | 5.0000<br>1.0000<br>1.0000<br>1.1000<br>1.1000 |
|                                                                                                    |                                    |                                                                                                    | INTEGRATION STATISTICS)<br>SUP OF THE RELATIVE ERRORS SGUAREC; 1.002E-03<br>CPU TIME LSEC FOR INTEGRATION; 3.89SE OO SEC., | , A                              |                                                                                                    |
| CONVERGENCE PARAMETER EDS 8 1.000E=04 INNER LOOF LENGIN 1 INTALLIE TOOF LENGIN 1 INTALLIE TOFFED VIR SCHEVORS EDGIN, CTEN, TAGI, DAGY, TEGY                                                                                                    | •<br>ب                             | 2.591Wess 04<br>1.5951Wess 04<br>1.5951966 04<br>1.596966 11<br>2.500066 11<br>2.500066 15                                                                                                    | 4 H                                                                                                    | 25                               | COAVE NO.  CONVERGENCE PARAMETER EPS S. 0000E-05  INNTALIZE "CPETTH" 1  EPSIN, EPSIN, CTPN, TAGT, PASY, TASY E  T INITIAL S (0.000E 02) T = FINAL S  SPECIE S. 2000000E 02 7. S91345E 04  CS 1.000000E 02 7. S91345E 04  CS 1.000000E 12 1. S91345E 04  CS 1.000000E 12 1. S91345E 04  CS 1.000000E 12 1. S91345E 04  CS 1.00000E 12 1. S91345E 04  CS 1.00000E 12 1. S91345E 04  CS 1.00000E 12 1. S91345E 04  CS 1.00000E 12 1. S91345E 04  CS 1.00000E 12 1. S91345E 04  CS 1.00000E 13 1. S91345E 04  CS 1.00000E 14 1. S91345E 04  CS 1.00000E 15 1. S91345E 04  CS 1.00000E 15 1. S91345E 04  CS 1.000000E 15 1. S91345E 04  CS 1.000000E 15 1. S91345E 04  CS 1.0000000E 15 1. S91345E 04  CS 1.0000000E 15 1. S91345E 04  CS 1.00000000E 15 1. S91345E 04  CS 1.0000000E 15 1. S91345E 04  CS 1.0000000000E 15 1. S91345E 04  CS 1.000000000000000000000000000000000000                                                                                                    |
| CONVERGINCE PARATETER EDG S 1.0005. INNER LOOF LEACTY 1 INTERIOR CONTRACTOR 1 INTERIOR CONTRACTOR 1 INTERIOR C | - INITIAL & C 0.000E 00) T - FINAL | 44.1.4.4.4.4.4.4.4.4.4.4.4.4.4.4.4.4.4.                                                                                                    | 3.65<br>.65                                                                                                    | 5                                | CONVERGENCE PARTIEFERSS  INTALLZE "CFEEGS VA "CFEEGS"  INTALLZE "CFEEGS VA "CFEEGS"  INTALLZE "CFEEGS VA "CFEEGS"  EPSIN, EPSIN, TANT PASY, TANY BY BY BY BY BY BY BY BY BY BY BY BY BY                                                                                                    |
| TOWER NO. 1 PARATEHERS 10-100 CONCERNENCE DARKEHER ENGR LENGTH 1 1 1 1 1 1 1 1 1 1 1 1 1 1 1 1 1 1 1                                                                                                    | •                                  | >0 N N 0 N 3 0<br>>0 N M 0 0 0 0                                                                                                    | A D S                                                                                                    |                                  | N C > I > II > O O O O O O O O O O O O O O                                                                                                    |
| 2 H H H                                                                                                    | _                                  | WF-0M-9                                                                                                    |                                                                                                    | 90                               | COASE<br>COAVERGENCE PARTETER ETS ETS ETS ETS ETS ETS ETS ETS ETS ETS                                                                                                    |
| ## F                                                                                                    | 0                                  |                                                                                                    | 0 2                                                                                                    | -                                | HØ 1 0 0                                                                                                    |
| 2 A                                                                                                    | 30                                 | 00000000000000000000000000000000000000                                                                                                    | SEE                                                                                                    | •                                | ######################################                                                                                                    |
| 2 E                                                                                                    | 9                                  | 11.6500000000000000000000000000000000000                                                                                                    | Z N L                                                                                                    | ¥                                |                                                                                                    |
| 4 - W -                                                                                                    | 0                                  | 10000000                                                                                                    |                                                                                                    | -                                | 1101 0 000000 HH                                                                                                    |
| ~420                                                                                                    |                                    | >NN00040                                                                                                    |                                                                                                    |                                  | ma                                                                                                    |
| 20.8                                                                                                    | 4                                  |                                                                                                    | S S S                                                                                                    | 22                               | COLUMN TO COLUMN COLUMN                                                                                                    |
| 2000                                                                                                    | 1                                  |                                                                                                    | F F W                                                                                                    | Z                                | THE HEADY                                                                                                    |
| 2827.                                                                                                    | Z                                  | F0000633                                                                                                    | 2 6 t                                                                                                    | 9                                | THE REPORT OF THE CONTROL OF THE CONTROL OF THE CON                                                                                                    |
| W>W-1                                                                                                    |                                    | 0                                                                                                    | INTEGRATION GTATISTICS)<br>BUP OF THE RELATIVE ERR<br>CPU TIPE LUEC FOR INTEG                                              | CHEMEG INCICESS TPK              |                                                                                                    |
| 35225                                                                                                    | •                                  |                                                                                                    | ≒ನರ                                                                                                    | ũ                                | TOPACE AND                                                                                                    |

CHEMEG INDICES: TPK . 1.606E 03 FCGUNT, ACGUNT, RCGUNT s 45704 34739